# **МІНІСТЕРСТВО ОСВІТИ І НАУКИ УКРАЇНИ НАЦІОНАЛЬНИЙ АВІАЦІЙНИЙ УНІВЕРСИТЕТ**

ДОПУСТИТИ ДО ЗАХИСТУ

Завідувач кафедри

Литвиненко О.Є.

«<u>)</u> 2022 р.

# **ДИПЛОМНИЙ ПРОЕКТ**

# (**ПОЯСНЮВАЛЬНА ЗАПИСКА**)

# **ВИПУСКНИКА ОСВІТНЬО–КВАЛІФІКАЦІЙНОГО РІВНЯ "БАКАЛАВР"**

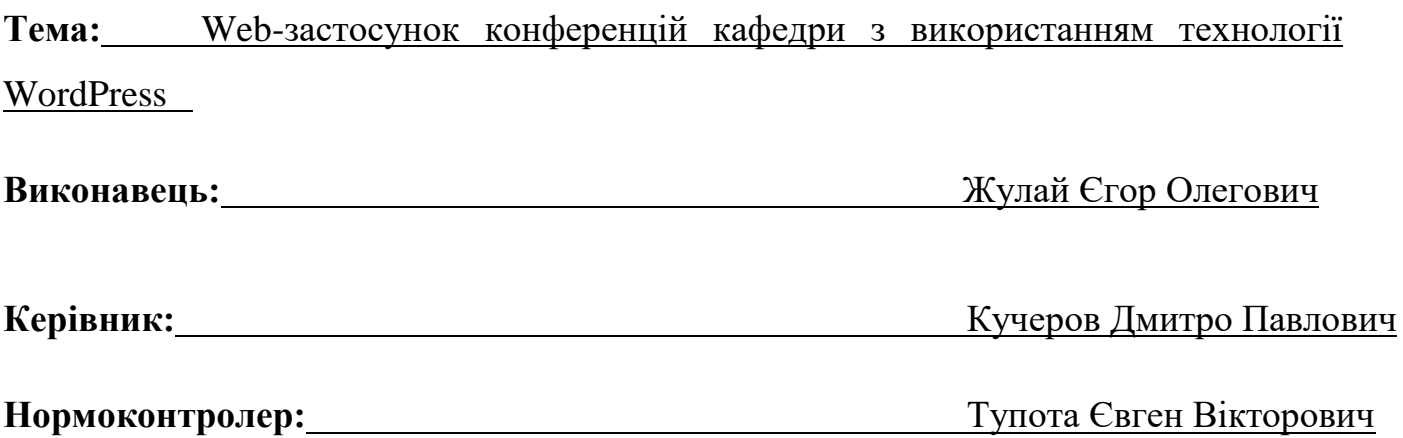

**Київ 2022**

# **НАЦІОНАЛЬНИЙ АВІАЦІЙНИЙ УНІВЕРСИТЕТ**

Факультет кібербезпеки, комп'ютерної та програмної інженерії

Кафедра комп'ютеризованих систем управління

Освітньо-кваліфікаційний рівень бакалавр

Напрям (спеціальність) 123 "Комп'ютерна інженерія

(шифр, найменування)

ЗАТВЕРДЖУЮ

Завідувач кафедри

Литвиненко О.Є.

« » 2022 р.

# **ЗАВДАННЯ**

# **на виконання дипломної роботи (проекту)**

Жулая Єгора Олеговича

(прізвище, ім'я, по батькові випускника в родовому відмінку)

**1. Тема проекту (роботи):** Web-застосунок конференцій кафедри з

використанням технології WordPress

затверджена наказом ректора від "15" лютого 2022 року №.251/ст

**2. Термін виконання проекту (роботи):** з 16.05 до 19.06

**3. Вихідні дані до проекту (роботи):** середовище розроблення Visual Studio

Code, UML, MS Word інформація про конференції.

# **4. Зміст пояснювальної записки (перелік питань***,* **що підлягають розробці):**

1) Аналіз доцільності;

2) Проектування;

3) Розроблення;

# **5. Перелік обов'язкового графічного матеріалу:**

1) Діаграми Use Case;

2) Карта сайту;

3) Тест-кейси.

## **6. Календарний план**

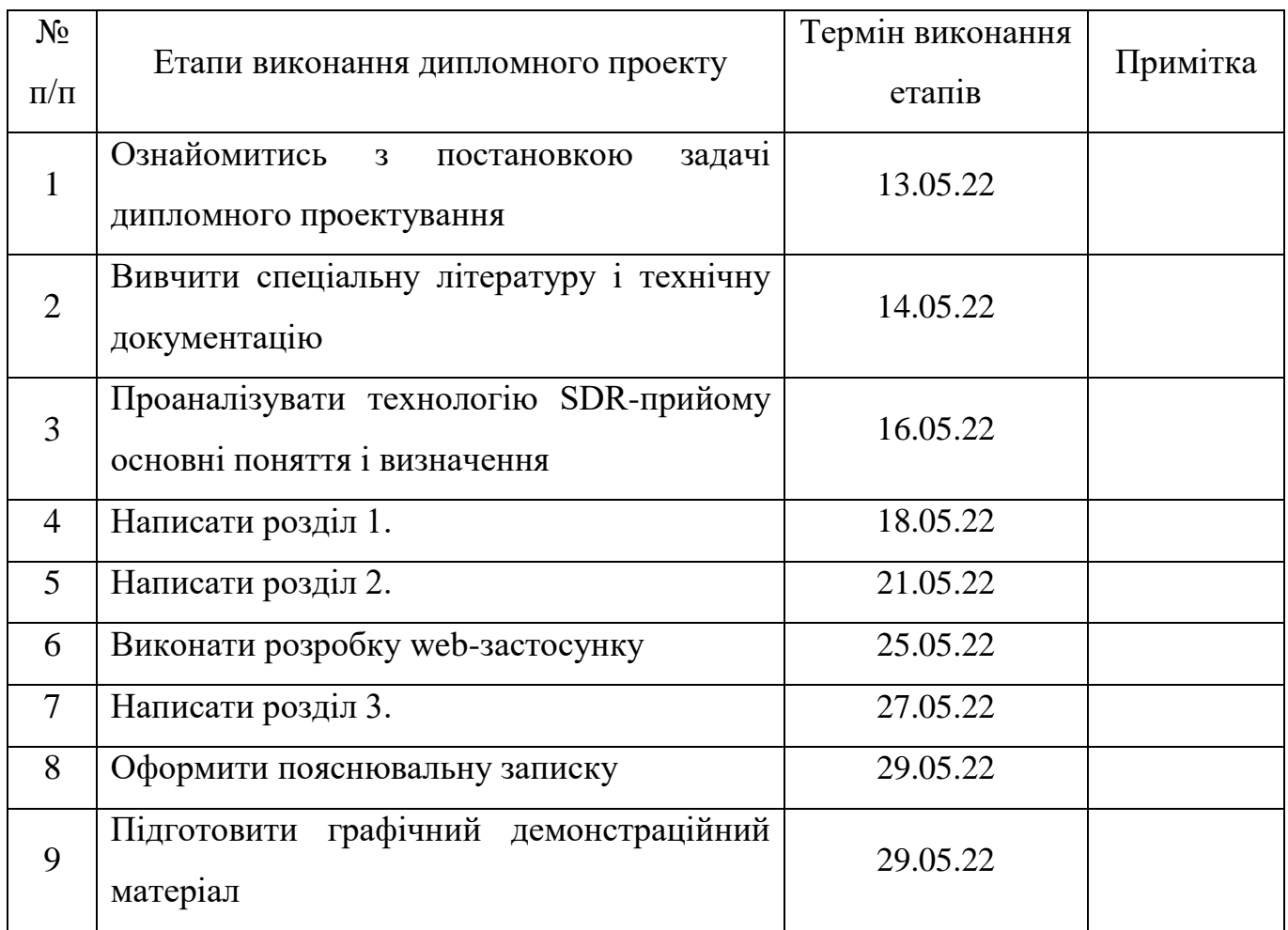

# **7. Дата видачі завдання**

Керівник дипломного проекту Министинг Кучеров Дмитро Павлович

(підпис)

Завдання прийняв до виконання<br>**Жулай Єгор Олегович** 

(підпис випускника) (П.І.Б.)

# Оглавление

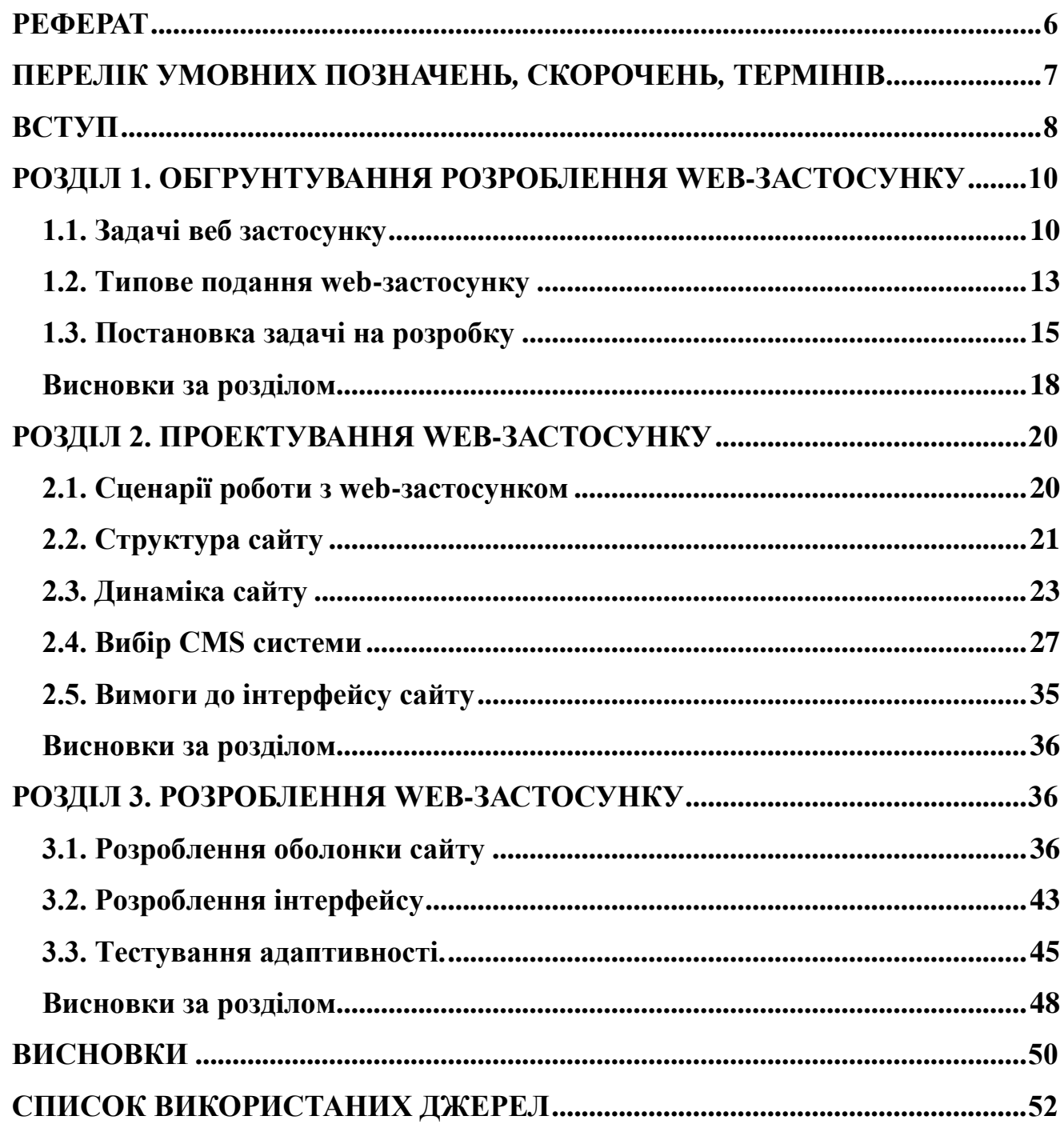

#### **РЕФЕРАТ**

<span id="page-5-0"></span>Пояснювальна записка до дипломного проекту «Web-застосунок конференцій кафедри з використанням технології WordPress»:

51 с.*,* 23 рис.*,* 16 літературних джерел.

WEB-ЗАСТОСУНОК, КОНФЕРЕНЦІЯ, CMS WORDPRESS, СИСТЕМА КЕРУВАННЯ КОНТЕНТОМ.

Об'єкт проектування – web-застосунок конференцій кафедри.

Предмет проектування – розробка web-застосунку конференцій кафедри.

Мета проектування – спроектувати та розробити web-застосунок конференцій кафедри з використанням технології WordPress.

Результати дипломного проектування рекомендується використовувати в повсякденній роботі кафедр НАУ та інших ВУЗів

Дипломний проект присвячений актуальній тематиці розробки програмних модулів може використовуватись в учбовому процесі НАУ.

### <span id="page-6-0"></span>**ПЕРЕЛІК УМОВНИХ ПОЗНАЧЕНЬ***,* **СКОРОЧЕНЬ***,* **ТЕРМІНІВ**

БД – база даних – набір взаємопов'язаних даних.

СУБД (СКБД) – Систе́ма управління ба́зами да́них — набір взаємопов'язаних даних (база даних) і програм для доступу до цих даних. Надає можливості створення, збереження, оновлення та пошуку інформації в базах даних з контролем доступу до даних.

СКВ (CMS) - Систе́ма керува́ння вмі́стом (англ. Content Management System, CMS) — програмне забезпечення для організації вебсайтів чи інших інформаційних ресурсів в Інтернеті чи окремих комп'ютерних мережах.

AJAX (Asynchronous JavaScript And XML) — підхід до побудови користувацьких інтерфейсів вебзастосунків, за яких вебсторінка, не перезавантажуючись, у фоновому режимі надсилає запити на сервер і сама звідти довантажує потрібні користувачу дані. AJAX — один з компонентів концепції DHTML.

DOM – об'єктна модель документа специфікація прикладного програмного інтерфейсу для роботи зі структурованими документами (як правило, документами XML). Визначається ця специфікація консорціумом W3C.

HTML (англ. HyperText Markup Language — мова розмітки гіпертексту) стандартизована мова розмітки документів для перегляду веб-сторінок у браузері. Веб-браузери отримують HTML документ від сервера за протоколами HTTP/HTTPS або відкривають з локального диска, далі інтерпретують код в інтерфейс, який відображатиметься на екрані монітора.

IIS (Internet Information Services, до версії 5.1 — Internet Information Server) — це набір серверів для декількох служб Інтернету від компанії Майкрософт. IIS поширюється з операційними системами родини Windows NT.

SSL (англ. Secure Sockets Layer — рівень захищених сокетів) криптографічний протокол, який забезпечує встановлення безпечного з'єднання між клієнтом і сервером.

#### **ВСТУП**

<span id="page-7-0"></span>Система керування вмістом (CMS) — ПЗ для управління вебсайтами чи іншими інформаційними ресурсами в Інтернеті чи окремих комп'ютерних мережах [1].

Існує безліч різноманітних та доступних CMS. Завдяки різноманітному функціональному наповненню дані системи можна використовувати для різних цілей. Незважаючи на широкий вибір інструментальних та технічних засобів, наявних в CMS, існують загальні для більшості типів систем характеристики.

Багато сучасних СКВ поширюються як безкоштовні і легкі у встановленні (інсталяції) програми, які розробляються під ліцензією GNU/GPL групами ентузіастів.

Системи управління вебсайтом часто розраховані на роботу у певному програмному середовищі. Наприклад, система MediaWiki, під управлінням якої працює загальновідома енциклопедія, написана мовою програмування PHP і зберігає вміст і налаштування у базі даних типу SQL; тому для її роботи потрібно, щоб на сервері, де вона розміщена, були встановлені вебсервер (Apache, IIS чи інший), підтримка PHP та системи керування базами даних MySQL або PostgreSQL, а також, в разі необхідності, додаткове ПЗ для обробки графічних матеріалів чи математичних формул. Такі вимоги є досить типовими для відкритих СКВ.

Конференції – зібрання чи нарада групи людей присвячена певній темі чи питанню. В рамках ВУЗів конференції це відносно часте явище, оскільки потрібно обговорювати безліч запитань що стосуються як студентів та навчального процесу так і господарські питання. Також до конференції можна віднести онлайн заняття з викладачем чи репетитором.

Таким чином web-застосунок конференцій кафедри це те що суттєво покращить рівень співпраці на кафедрі за умови правильного використання керівництвом та викладачами загалом.

Об'єкт проектування – web-застосунок конференцій кафедри.

Предмет проектування – розробка web-застосунку конференцій кафедри.

Мета проектування – спроектувати та розробити web-застосунку конференцій кафедри з використанням технології WordPress.

## <span id="page-9-0"></span>**РОЗДІЛ 1. ОБГРУНТУВАННЯ РОЗРОБЛЕННЯ WEB-ЗАСТОСУНКУ**

#### **1.1. Задачі веб застосунку**

<span id="page-9-1"></span>Веб-сайт сукупність документів приватної особи чи організації. За промовчанням мається на увазі, що сайт знаходиться в мережі Інтернет. Всі вебсайти разом складають інтернет або всесвітню павутину. Для прямого доступу клієнтів до вебсайтів на серверах було розроблено протокол HTTP. Коли кажуть "своя сторінка в Інтернеті", то мається на увазі цілий веб-сайт або особиста сторінка у складі чужого сайту.

Колись веб-сайти були сукупністю статичних документів. Наразі більшості з них властива інтерактивність та динаміка. В таких випадках спеціалісти використовують термін веб-додаток - готовий програмний комплекс для вирішення завдань веб-сайту. Веб-програма входить до складу веб-сайту, але веб-додаток без даних є лише технічно сайтом.

З часів створення інтернету пройшла велика кількість часу, і багато хто побачив проблеми пов'язані з ним у сфері безпеки. Так окрім HTTP і WAP, з'явилося і Https захищене з'єднання. Дане з'єднання схоже на HTTP, але має високий рівень безпеки. Зазвичай застосовується у особистих кабінетах, інтернет магазинах та всюди, де важлива приватність. Дедалі більше сайтів використовують такий метод з'єднання [2].

Зазвичай в Інтернеті одному веб-сайту відповідає одне доменне ім'я. За доменними іменами сайти ідентифікуються у інтернеті. Можливі інші варіанти: один сайт на кількох доменах або кілька веб-сайтів під одним доменом. Зазвичай кілька доменів використовують веб-портали, щоб логічно відокремити різні види послуг (mail.google.com, news.google.com, maps.google.com). Нерідко виділяють окремі домени для різних країн або мов. Наприклад, google.de та google.us логічно є сайтом Google різними мовами, але технічно це різні сайти [3].

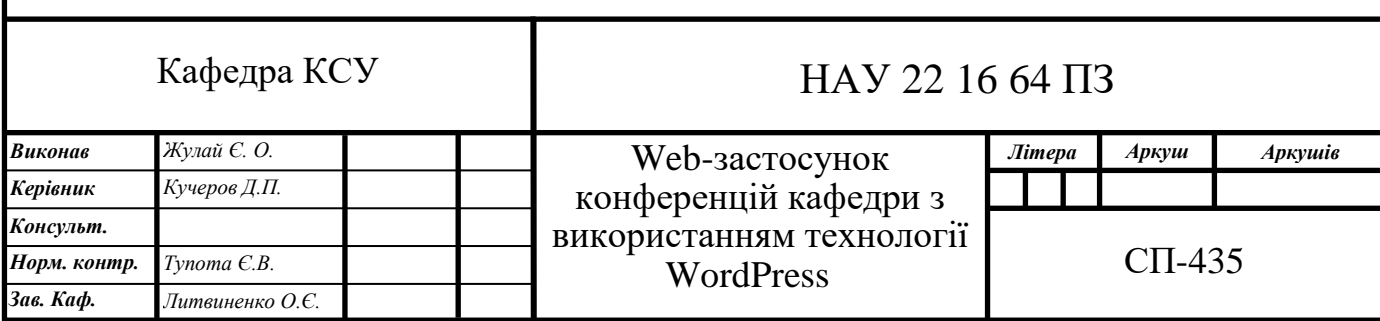

Об'єднання декількох вебсайтів під одним доменом є класичним рішенням для безкоштовних хостингів. Іноді для ідентифікації сайтів на адресу після вказівки хоста стоїть тільда та ім'я сайту: example.com/~mysitename/, а найчастіше використовуються домени третього рівня: mysitename.example.com [4].

Апаратне обладнання для зберігання веб-сайтів називаються вебсерверами. Сама послуга зберігання називається веб-хостингом. Раніше кожен сайт зберігався на власному сервері, але зі зростанням кількості сайатів в Інтернеті технологічним поліпшенням серверів на одному комп'ютері стало можливим розміщення безлічі сайтів (віртуальний хостинг). Зараз сервери для зберігання тільки одного сайту називають виділеними (англ. dedicated) [5].

Один і той сам сайт може бути доступний за різними адресами та зберігається на різних фізичних серверах. Копія оригінального сайту у такому разі називається дзеркальною або дзеркалом. Існує також поняття офлайнова версія сайту — це копія сайту, яка може бути переглянута без підключення до комп'ютерної мережі та використання серверного програмного забезпечення (СПЗ).

Можна виділити наступні переваги веб сайту:

**Реклама із широкими можливостями.** Заплативши за створення сайту, Ви отримуєте можливість використовувати свій власний засіб для проведення рекламних акцій та заходів. Реклама в інтернеті має масу переваг перед ЗМІ: цілодобово діюча, без вихідних та перерв. Плюс інтернету в тому, що він не обмежений ні територіально, ні за часом та дозволяє донести інформацію до всіх зацікавлених користувачів.

**Сайт – джерело актуальної інформації.** Веб-сайт це насамперед інформаційне представництво компанії у мережі, особа компанії в інтернеті. У будь-який час дня та ночі з вашим бізнесом можуть ознайомитись десятки та сотні потенційних клієнтів, причому без вашої безпосередньої участі. Завдяки інтернету Ви зможете розмістити необхідний обсяг детальної інформації, а надалі змінювати, доповнювати, структурувати та модифікувати. Супровід та наповнення сайту відіграє важливу роль, а використання не тільки текстових

даних, а й графічних, звукових, а також відео-файлів дозволить відвідувачам отримати повне уявлення про Вашу фірму, послуги та товари.

**Засіб звернення до великої аудиторії.** Більшість користувачів інтернету виходять у всесвітню мережу за діловою інформацією. Маючи сайт, можете бути впевнені, що зацікавлені особи (Ваші потенційні клієнти та партнери) самі зможуть знайти Вас та всю необхідну інформацію про Вашу компанію.

**Організація бізнес-процесів.** Однією з цілей сайту є можливість використання його в організації бізнес-процесів. Покладіть на нього функції приймання заявок та замовлень, оформлення угод, супроводу та підтримки клієнтів.

**Імідж.** Відмінна риса інтернету в тому, що всі фірми, незалежно від їх розміру, поставлені в рівні стартові умови. Електронний офіс не потребує таких же засобів, як справжній. За допомогою просування сайту в інтернеті можна залучити безліч цільових відвідувачів. Критеріями оцінки іміджу Вашого ресурсу є повнота та актуальність інформаційного наповнення сайту. Таким чином, невелика фірма здатна створити образ солідної організації та стати в ряд з лідерами ринку. Великі компанії змушені мати і розвивати своє представництво в мережі, утримуючи лідируючі позиції серед конкурентів. Наявність інтернет-представництва (сайту) у мережі позитивно впливає на імідж компанії. Якоюсь мірою це показник відкритості компанії та її стабільності.

**Зворотній зв'язок із клієнтами.** Сайт дозволяє налагодити взаємозв'язок між Вами та цільовою аудиторією. Завдання сайту полягає у забезпеченні механізмів взаємодії клієнта з фірмою допомоги таких елементів як форми зворотнього зв'язку, опитування, гостьові книги, форуми, розсилки, анкетування. Отримуючи коментарі та побажання від Ваших клієнтів, Ви зможете краще зрозуміти їх потреби та покращити якість обслуговування, внести всілякі коригування у зміст та структуру сайту. За допомогою розсилок з'являється можливість своєчасно та ефективно доносити інформацію до клієнтів.

**Додаткові можливості та плюси сайту.** Перевагою використання власного веб-сайту є можливість оновлення інформації в реальному часі без витрат на оперативність змін. На сайті можуть бути опубліковані прес-релізи та

представлена поточна інформація для споживачів своєї продукції. Вирішення будь-яких завдань і досягнення поставлених цілей є пріоритетом сайту, інструменти якого можуть бути використані в кризових ситуаціях, коли фірма потребує термінової реакції на зміну ринкової ситуації [7-11].

Якщо ж говорити конкретно про переваги веб застосунку, то вони такі ж як і веб сайту. Проте якщо порівнювати веб застосунок зі звичайним десктопною програмою то переваги будуть наступні:

- Доступ зі будь-яких пристроїв
- Не потрібна інсталяція
- Не потрібне налаштування оточення

Проте є й мінуси:

- Потрібне інтернет з'єднання
- Потрібен браузер, зазвичай останньої версії
- Нижчий рівень безпеки даних

## **1.2. Типове подання web-застосунку**

Існує кілька типових подань веб-сайтів:

<span id="page-12-0"></span>**Сайт-візитка** - містить найзагальніші дані про організацію чи індивідуального підприємця, який є власником сайту. Тип діяльності, прайслисти, контакти, реквізити, схема проїзду, тощо. Спеціалісти розміщують своє резюме. Тобто докладна візитна картка.

**Представницький сайт** – так зазвичай називають сайт-візитку з розширеною функціональністю: докладний опис послуг, портфоліо, живі відгуки, форма зворотнього зв'язку тощо.

**Корпоративний сайт** — містить найповнішу інформацію про компанію яка є власником, послуги/продукцію, події в житті компанії. Різниться від сайтувізитки та представницького сайту повнотою представленої інформації, часто містить різноманітні функціональні інструменти для роботи з контентом (пошук та фільтрацію, календар подій, фотогалерею, корпоративні блоги, форуми). Може бути інтегрований із внутрішніми інформаційними системами компанії

(КІС, CRM, бухгалтерськими системами). Може містити закриті розділи для різних груп користувачів - співробітників, дилерів, контрагентів та ін.

**Каталог продукції** — у каталозі продукції присутній докладний опис товарів чи послуг, сертифікація, технічні та споживчі дані, експертні відгуки тощо. На таких сайтах розміщується інформація про товари чи послуги, яку неможливо помістити в прайс-лист.

**Інтернет-магазин** — веб-сайт із каталогом продукції, за допомогою якого клієнт може замовити потрібні йому товари. Використовуються різні системи розрахунків: від пересилання товарів післяплатою до розрахунків за допомогою пластикових карток та CVV кодів.

**Промо-сайт** — сайт про певну торгову марку або продукт. На таких сайтах розміщується повна інформація про бренд, різні рекламні акції (конкурси, вікторини, ігри тощо).

**Сайт-квест** – це інтернет сайт, на якому організовано змагання з розгадування послідовності логічних загадок.

Всі веб застосунки проектуються з використанням GUI шаблону єдиного вікна. Суть цього шаблону в тому, що всі елементи керування розташовані на єдиному вікні і навіть при перемиканні в різні режими роботи залишається лише одне вікно програми (методом перерисовки або через закриття попереднього активного). Це через обмеження браузера, котрий не може забезпечити компонування кількох вікон на одній вкладці через обмеження технології [12].

**Тематичний сайт** — веб-сайт, який надає вичерпну інформацію про будьяку тему.

**Тематичний портал** — це суттєвий по обсягу веб-ресурс, який надає вичерпну інформацію з певної тематики. Портали схожі на тематичні сайти, але також містять засоби взаємодії з користувачами та дозволяють користувачам спілкуватися в рамках порталу (форуми, чати) – середовище існування користувача.

**Пошукові сервіси** – це сайти, котрі допомагають знайти інші сайти в мережі інтернет. Наприклад, Яндекс, Google.

**Поштовий сервіс –** це служби, котрі допомагають з отриманням та надсиланням емейлів [13]. Працюють за протоколами smpt та pop3. Наприклад gmail**.**

**Вебфоруми** – це сайти, на котрих користувачі можуть обговорювати цікаві їм теми, коментувати їх та просто спілкуватися**.**

**Блоговий сервіс –** це сайт, на котрому одна людина чи компанія регулярно пише статті. Це може бути як особистий щоденник так і щось на кшталт рекламного проекту.

**Фотохостинг -** наприклад, Flickr, ImageShack, Panoramio, Photobucket.

**Відеохостинги** – наприклад, YouTube, RuTube.

**Дошка оголошень –** це сайт де користувачі можуть публікувати свої оголошення**.** На відміну від форуму тут необхідно вказувати контактні дані і є строга модерація контенту.

**Каталог сайтів -** наприклад, Open Directory Project

## **1.3. Постановка задачі на розробку**

<span id="page-14-0"></span>Завдання розробити веб застосунок конференцій кафедри з використанням технології Wordpress.

Дане завдання включає в себе вивчення сайтів аналогів та вибір ключових переваг даних сайтів. Визначення основного функціоналу даних сайтів та структури їх роботи.

- <https://univd.edu.ua/uk/dir/1880>
- [https://ippk.npu.edu.ua/konferentsii/585-zbirnyk-tez-dopovidei](https://ippk.npu.edu.ua/konferentsii/585-zbirnyk-tez-dopovidei-mizhnarodnoi-naukovo-praktychnoi-konferentsii-z-internet-pidtrymkoiu-aktualni-problemy-neperervnoi-osvity-v-informatsiinomu-supilstvi)[mizhnarodnoi-naukovo-praktychnoi-konferentsii-z-internet-pidtrymkoiu](https://ippk.npu.edu.ua/konferentsii/585-zbirnyk-tez-dopovidei-mizhnarodnoi-naukovo-praktychnoi-konferentsii-z-internet-pidtrymkoiu-aktualni-problemy-neperervnoi-osvity-v-informatsiinomu-supilstvi)[aktualni-problemy-neperervnoi-osvity-v-informatsiinomu-supilstvi](https://ippk.npu.edu.ua/konferentsii/585-zbirnyk-tez-dopovidei-mizhnarodnoi-naukovo-praktychnoi-konferentsii-z-internet-pidtrymkoiu-aktualni-problemy-neperervnoi-osvity-v-informatsiinomu-supilstvi)
- https://science.lpnu.ua/uk/qm-2017/programa-ta-zbirnyk-te

Перший аналог є сторінкою що є частиною сайту ХНУВС. оформлена доволі лаконічно, кожна теза виділена власним посиланням на документ. Всі тези посортовані по алфавіту.

Другий аналог являється частиною сайту НПУ імені Драгоманова. На відміну від першого аналога даний сайт не передбачає сортування тез. Є єдиний документ у форматі pdf з можливістю перегляду через браузер.

Третій аналог це сторінка збірника тез, що розміщена як доповнення до сторінки одної з конференцій від НУЛП. Являє собою звичайну сторінку з можливістю скачати два файли, ні про який пошук чи додатковий функціонал мова не йде.

Також необхідно визначити цільову аудиторію розроблюваного сайту та проаналізувати їх потреби.

Основною аудиторією сайту є учасники наукових конференцій, їх менеджмент та організатори.

Після цього потрібно обрати підхід до реалізації веб додатку.

Даний веб додаток можна реалізувати кількома способами.

При реалізації веб-сайту можна використовувати безліч варіантів. Це може бути як самописна система на php чи система на фреймворках типу React чи Angular або ж з використанням одної з поширених CMS систем, наприклад WordPress або клієнт серверна програма з тонким чи товстим клієнтом.

PHP – це скриптова мова програмування, яка була створена для генерації HTML-сторінок на стороні веб-сервера [13]. Дана мова є однією з найпоширеніших мов, що використовуються для веброзробок. PHP підтримується практично всіма хостинг-провайдерами. PHP — проект opensource програмного забезпечення.

PHP інтерпретується веб-сервером у HTML код, який передається на сторону клієнта. На відміну від JavaScript, користувач не бачить PHP-коду, тому що браузер отримує готові html сторінки. Це є перевагою з точки зору безпеки, але суттєво погіршує інтерактивність сторінки. Але ніхто не забороняє використовувати PHP для генерування JavaScript кодів, які виконуються вже на стороні клієнта.

PHP одна з найгірших мов програмування в плані стандартизації. Так як мова розвивається спільнотою в якій є як досвідчені програмісти так і зелені новачки, то стандарти у всіх свої і найбільше це стосується назв змінних, бібліотек, прототипів фунцій та бібліотек.

Angular— розроблений на TypeScript front-end фреймворк з відкритим кодом, який розробляється під керівництвом Angular Team у Wayback Machine, у компанії Google, а також спільнотою ентузіастів та корпорацій. Angular — це те ж саме що й AngularJS, який був переосмислений та перероблений тією ж командою розробників [14].

React — це відкрита JavaScript бібліотека для створення UI, яка покликана вирішувати проблеми часткового оновлення контенту веб-сторінки, з якими стикаються в розробці односторінкових додаткыв. Розробляється Facebook, Instagram і спільнотою приватних розробників [9].

React дозволяє розробникам створювати великі вебдодатки, які використовують дані, котрі змінюються в процесі використання, без перезавантаження сторінки. Його мета полягає в тому, щоб бути швидким, простим та неймовірно масштабованим. React обробляє тільки користувацький інтерфейс у додатках. Це відповідає виду у шаблоні модель-вид-контролер (MVC), і може бути використане у поєднанні з іншими JavaScript бібліотеками або в великих фреймворках MVC, такими як Angular [8]. Він також може бути використаний з React на основі надбудов, щоб обробляти частини без користувацького інтерфейсу побудови вебдодатків. Як бібліотеку UI React найчастіше використовують разом з іншими бібліотеками, такими як Redux.

CMS - програмне забезпечення для організації вебсайтів чи інших інформаційних ресурсів в Інтернеті чи окремих комп'ютерних мережах [15].

CMS можна розділити на три типи:

 Генерація сторінок по запиту. Системи такого типу працюють на основі зв'язку «модуль редагування - база даних - модуль представлення». Модуль представлення генерує сторінку з вмістом при запиті на нього на основі інформації з бази даних. Інформація в базі даних змінюється за допомогою модуля редагування. Сторінки щоразу створюються сервером з 0 при кожному запиті, а це створює суттєве навантаження на сервер. Але це навантаження може бути суттєво зменшене при використанні кешування, які є в сучасних та не дуже сучасних вебсерверах.

 Генерація сторінок при редагуванні. Системи даного типу при редагуванні сторінок вносять зміну у контент сайту та створюють набір статичних сторінок. При такому способі втрачається інтерактивність між користувачами сайтів та контентом даного сайту.

 Змішаний тип. Як зрозуміло з назви, даний тип поєднує в собі переваги перших двох. Може бути реалізований шляхом використання кешу — модуль представлення генерує сторінку один раз, надалі вона через деякий час буде в суттєво швидше завантажуватися із кешу. Кеш може оновлюватись як автоматично, через деякий час чи при внесенні змін у окремі розділи сайту, так і вручну за командою адміністраторів. Другий підхід — це збереження деяких інформаційних блоків на етапі редагування сайту і збирання сторінок з цих блоків при запиті відповідної сторінки користувачем.

Насамкінець варто зазначити, що жоден з аналогів не передбачив можливість інтересу тезами конференції спеціалістами чи представниками бізнесу з-за кордону. Тому варто добавити мультимовність, аби зробити наукові надбання доступнішими для світу.

#### **Висновки за розділом**

<span id="page-17-0"></span>Так як на даний час на сайті НАУ немає сторінки з конференціями, то дана робота є актуальною. Її ціль дозволити публікувати конференції, які проводяться на базі НАУ чи в яких зацікавлений НАУ.

На даний час веб застосунки виконують наступні задачі:

- Реклама із широкими можливостями.
- Сайт джерело актуальної інформації.
- Засіб звернення до великої аудиторії.
- Організація бізнес-процесів.
- Імідж.
- Зворотній зв'язок із клієнтами.
- Додаткові можливості та плюси сайту.

Сайти можна поділити на наступні типи:

- Сайт-візитка
- Представницький сайт
- Корпоративний сайт
- Каталог продукції
- Інтернет-магазин
- Промо-сайт
- Сайт-квест
- Тематичний сайт
- Тематичний портал
- Пошукові сервіси
- Поштовий сервіс
- Вебфоруми
- Блоговий сервіс
- Фотохостинг
- Відеохостинги
- Дошка оголошень
- Каталог сайтів

Також було розглянуто завдання, проаналізовано конкурентів та визначено функціонал сайту, а саме можливість відкриття тез конференції в pdf форматі та сторінка з новими конференціями, яка містить всю існуючу інформацію. І важливим буде додати мультимовність для більшої доступності українських наукових доробок на світовій арені. Проаналізовано підходи до створення сайту, та обрано реалізацію з використанням CMS WordPress як найперспективніший варіант.

# **РОЗДІЛ 2. ПРОЕКТУВАННЯ WEB-ЗАСТОСУНКУ**

## **2.1. Сценарії роботи з web-застосунком**

<span id="page-19-1"></span><span id="page-19-0"></span>На даний час існує лише два сценарії роботи з даним веб застосунком.

### Перший:

- Перейти на головну сторінку
- Обрати мову
- Перейти на Збірники тез Інтелектуальні Технології 2014 2021
- Прогортати до потрібного документу
- Переглядати потрібний документ

# Другий:

- Перейти на головну сторінку
- Обрати мову
- Перейти на Міжнародна науково-технічна конференція
- Ознайомитися з інформацією

Як бачимо у них спільні перші два пункти, оскільки вони є основними при роботі з додатком.

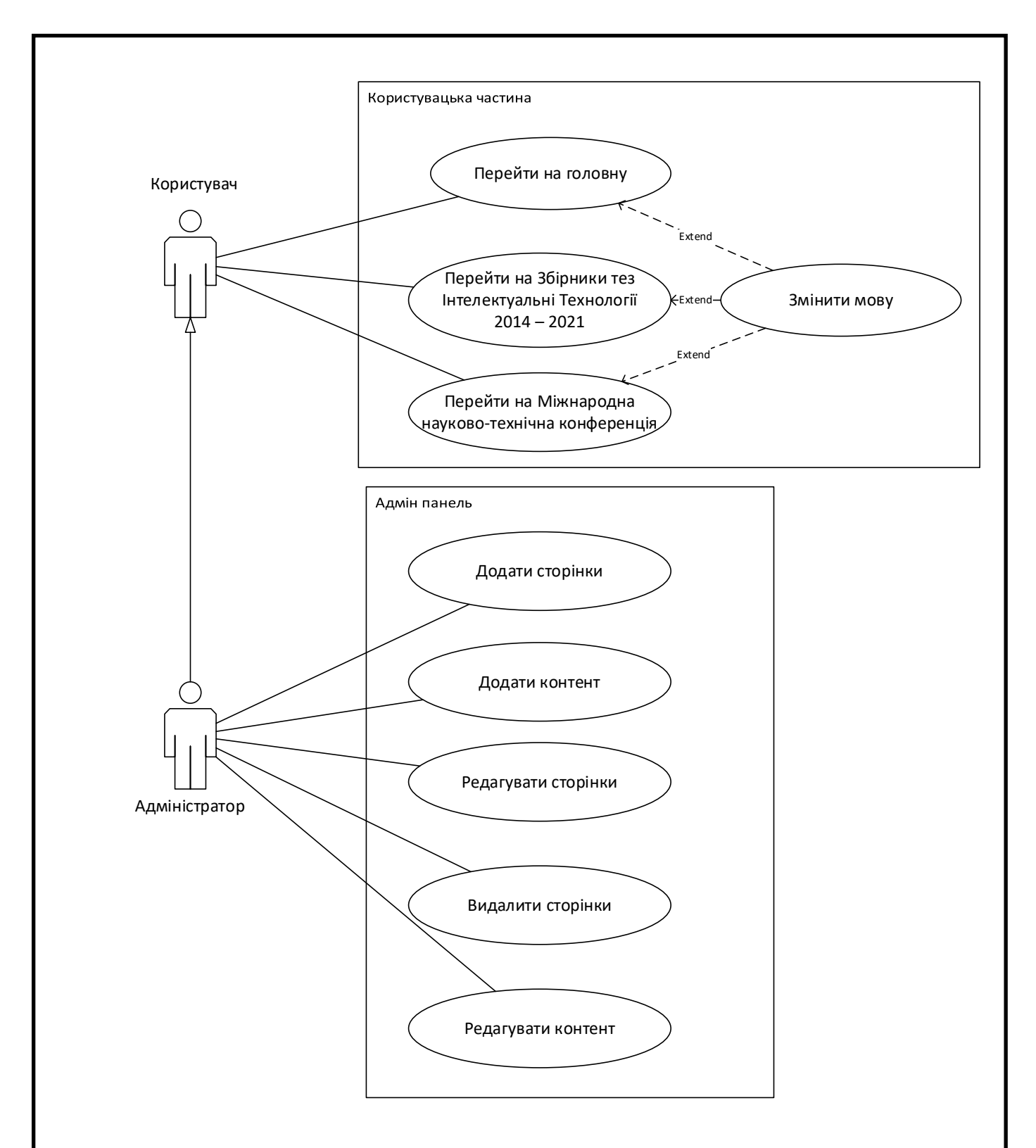

Рис.2.1. Діаграма варіантів використання.

# **2.2. Структура сайту**

<span id="page-20-0"></span>Сайт складається з 3 сторінок.

- Головна
- Збірники тез Інтелектуальні Технології 2014 2021
- Міжнародна науково-технічна конференція

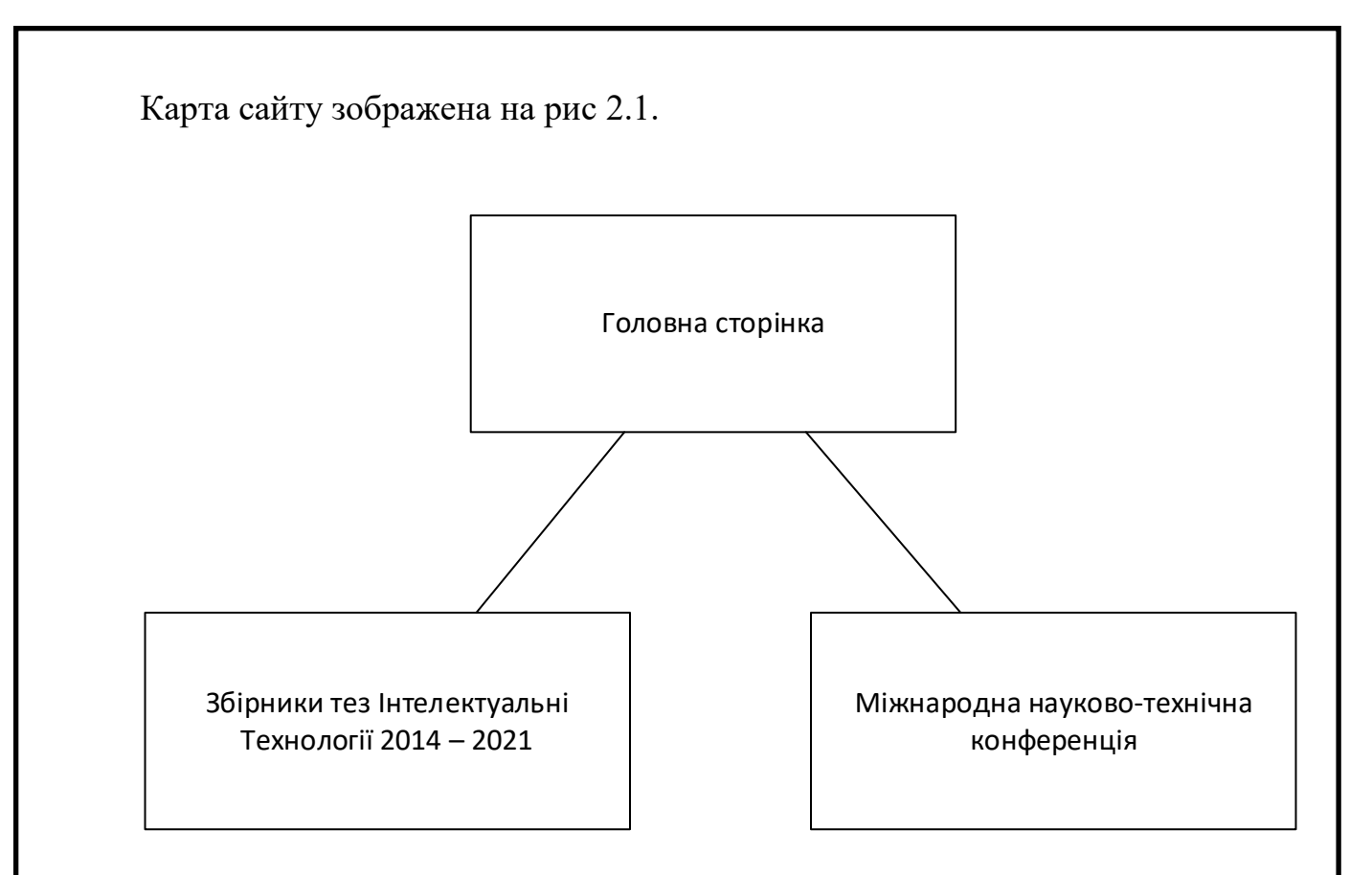

Рис.2.2. Карта сайту

Розглянемо дані сторінки детальніше.

Кожна сторінка містить хедер, футер та основну частину.

Хедер та футер на всіх сторінках ідентичні.

В хедері міститься логотип ВУЗу, його назва, інформація що даний сайт є прототипом для публікації конференцій та комбобокс зміни мови. На даний час реалізований перехід між українською та англійською мовами.

У футері міститься копірайт з роком та назвою ВУЗу

Розглянемо основну частину.

На головній сторінці в основній частині міститься два пункти з переходом на тези минулорічних конференцій та з переходом на інформацію про майбутню конференцію. До кожного пункту є пояснення більш дрібним шрифтом.

На сторінці Збірники тез Інтелектуальні Технології 2014 – 2021 містяться блоки інформації, кожен з яких включає в себе короткий напис та pdf файл з можливістю перегляду. Кожен блок відповідає за тези конкретної конференції.

Сторінка Міжнародна науково-технічна конференція має більш складну структуру. Зверху розміщений баннер. Нижче розміщений шаблон заяви на

участь в конференції. Під нею вимоги до оформлення тез. Далі розміщена інформація про публікації та мови конференції. Також є блоки з даними про адресу проведення конференції та транспорт яким буде зручно добратися до даної адреси. Ще нижче є блоки з інформацією про оплату участі в конференції та контактами. Варто відмітити, що окрім телефонів вказаний емейл, який розміщений посиланням.

Також там розміщені блоки про міжнародний програмний комітет, де вказані ПІБ членів комітету, їх посади, вчені звання та країна з містом. Під цією інформацією є дані про організаційний комітет в тому числі про голову оргкомітету, його заступника, членів та секретаря. Також є інформація про мету конфереції, тематики(секції) та регламент.

## **2.3. Динаміка сайту**

Динамічна веб - сторінка — вебсайт, контент якого може змінюватись.

<span id="page-22-0"></span>Колись гіпертекстова навігація відбувалася між статичними документами. Однак з часом до веб-сторінок було додано елементи інтерактивності, і такі сторінки почали називати динамічними. Наповнення (контент) такої вебсторінки може замінюватися залежно від певних умов та/або дій.

Існує два шляхи для створення динамічних веб сторінок:

 Використання скриптів, які виконуються в браузері клієнта (англ. client-side scripting) для зміни контенту сторінки залежно від певних дій користувача. Для змін не потрібно перезавантаження всієї сторінки.

 Використання програм, що виконуються на сервері (англ. server-side scripting) для зміни вмісту сторінки, що передається браузеру користувача. Інформація може змінюватися в залежності від даних, відправлених у HTML формі, параметрів в URL, типу браузера, дати або часу доби та безлічі інших умов.

Результат використання будь-якої з наведених технік може бути описано як динамічну вебсторінку.

Сторінки, побудовані за першим з описаних варіантів зазвичай використовують скриптові мови що використовуються для Dynamic HTML (DHTML) — JavaScript або ActionScript. Для додавання відео, аудіо та графічних матеріалів може бути використано технологію Flash.

Починаючи з 2006 року почала здобувати популярність технологія AJAX, що дозволяє оновлювати сторінку сайту без перезавантаження.

Сторінки, побудовані за другим варіантом можуть бути реалізовані на таких скриптових мовах як PHP, Perl, ASP, JSP та інші.

AJAX (Asynchronous JavaScript And XML) — підхід до побудови користувацьких інтерфейсів вебдодатків, за яким вебсторінка, без перезавантаження, у фоновому режимі надсилає запити до сервера і сама звідти довантажує потрібний користувачу контент. AJAX — один з компонентів концепції DHTML [16].

AJAX — це не стільки самостійна технологія, скільки концепція використання декількох суміжних технологій. AJAX-підхід до розробки, який призначений для користувачів інтерфейсів, комбінує кілька основних методів та прийомів:

Використання DHTML для динамічної зміни контенту сторінки.

 Використання XMLHttpRequest для звернення на сервер «на льоту», не перезавантажуючи всю сторінку цілком.

 Альтернативний метод — динамічне підвантажування коду JavaScript в тег <SCRIPT>. з використанням DOM, що здійснюється із використанням формату JSON)

Динамічне створення дочірніх фреймів.

Використання цих підходів дозволяє створювати набагато зручніші вебінтерфейси користувача на тих сторінках сайтів, на яких необхідна активна взаємодія з користувачем. AJAX — асинхронний, тому користувач може переглядати далі вміст сайту, поки сервер все ще опрацьовує запит. Браузер не перезавантажує web-сторінку і дані посилаються на сервер без візуального підтвердження (крім випадків, коли програміст сам захоче показати процес з'єднання з сервером). Використання AJAX стало загальнопопулярним після того, як компанія Google почала активно використовувати його при створенні

власних сайтів, таких як Gmail, Google Maps і Google Suggest. Створення даних сайтів підтвердило ефективність використання даного підходу.

Переваги Ajax:

 Економія трафіку, зменшення навантаження на сервер. За умови правильної реалізації AJAX дозволяє знизити навантаження на сервер у кілька разів. Зокрема, всі сторінки сайту найчастіше генеруються по одному шаблону, включаючи незмінні елементи («шапка», «навігаційна панель», «підвал» тощо), для генерації яких потрібні звернення до різних файлів, час на обробку скриптів ( а іноді і запити до БД) - все це можна опустити, якщо замінити повне завантаження сторінки генерацією та передачею лише змістовної частини.

 Прискорення реакції інтерфейсу. Так як завантаження частини, що змінилася, значно швидше, то користувач бачить результат своїх дій швидше і без тремтіння сторінки (що виникає при повному перезавантаженні).

 Можливості для інтерактивної обробки. Наприклад, під час введення пошукового запиту в Google відображається підказка з вибором можливих варіантів запиту. На багатьох сайтах при реєстрації користувач вводить ім'я і відразу ж бачить, чи це ім'я доступне чи вже зайняте. AJAX зручний для програмування чатів, адміністративних панелей та інших інструментів, які виводять дані, що змінюються з часом.

 Мультимедіа не зупиняється. Сторінка не перезавантажується, плеєр продовжує працювати. Тому AJAX цінний на аудіо- та відеохостинг. Так, YouTube на 2021 дозволяє грати відео в режимі "картинка в картинці".

Недоліки:

 Відсутність інтеграції зі стандартними інструментами браузера. URLадреса не змінюється, тому не працює кнопка «Назад», неможливо зберегти закладку. Проблему можна повністю вирішити за допомогою History.pushState[5].

 Динамічно завантажуваний вміст недоступний для пошукових систем (якщо не перевіряти запит, звичайний він або XMLHttpRequest). Пошукові системи не можуть виконувати JavaScript, тому розробники повинні подбати про альтернативні способи доступу до контенту сайту.

 Старі методи обліку статистики сайтів стають неактуальними. Багато сервісів статистики облікують перегляди нових сторінок сайту. Для сайтів, сторінки яких широко використовують AJAX, така статистика просто втрачає актуальність.

 Ускладнення проекту. Перерозподіляється логіка обробки даних відбувається виділення та часткове перенесення на бік клієнта процесів первинного форматування даних. Це ускладнює контроль цілісності форматів та типів. Кінцевий ефект технології може бути нівельований необґрунтованим зростанням витрат на кодування та управління проектом, а також ризик зниження доступності сервісу для кінцевих користувачів.

 Потрібний активований JavaScript в браузері. Він може бути вимкнений з міркувань безпеки. Крім того, AJAX-сторінки важкодоступні неповнофункціональним браузерам, роботам та веб-архівам.

 Проблеми з відображенням нестандартних кодувань у деяких сценаріях ajax-скриптів. Проблемам AJAX та кирилиці присвячено безліч обговорень в Інтернеті.

 Низька швидкість при грубому програмуванні. Незважаючи на те, що AJAX спочатку призначений саме для підвищення швидкості, він може зіграти злий жарт: коли AJAX-запитів на одній сторінці багато і, наприклад, по кожному клацанню підвантажується список, AJAX-сторінка стає навіть повільнішою за традиційну.

 Погана поведінка при ненадійних з'єднаннях. Якщо зв'язок часто обривається (через втрату несучої частоти або перевантаження каналу), звичайну сторінку можна як мінімум перезавантажити. AJAX-сторінку (наприклад, з «нескінченною» прокруткою) доводиться перезавантажувати із самого початку та шукати, де зупинився. Паралельна робота - особливість AJAX - тут позначається негативно, поділяючи і так вузький канал на безліч маленьких з'єднань, і велика ймовірність, що якесь буде розірвано. Проблема частково вирішується API історії.

 Ризик фабрикації запитів іншими сайтами. Результат роботи AJAXзапиту може бути JavaScript-кодом (зокрема JSON). XMLHttpRequest діє лише в межах одного домену, а тег <script> - ні.

Варто відмітити високу динаміку сайту. Всі або майже всі елементи анімовані простою, але доцільною анімацією наприклад, випливанням збоку при прокрутці. Дана анімація реалізована з допомогою JS скриптів.

# **2.4. Вибір CMS системи**

<span id="page-26-0"></span>На даний час є кілька популярних CMS. Серед них можна виділити такі:

- OpenCart
- 1с-Бітрікс
- Joomla
- Drupal
- **WordPress**

OpenCart – безкоштовна CMS для інтернет магазинів. Для інших типів сайтів функціонал доволі скудний.

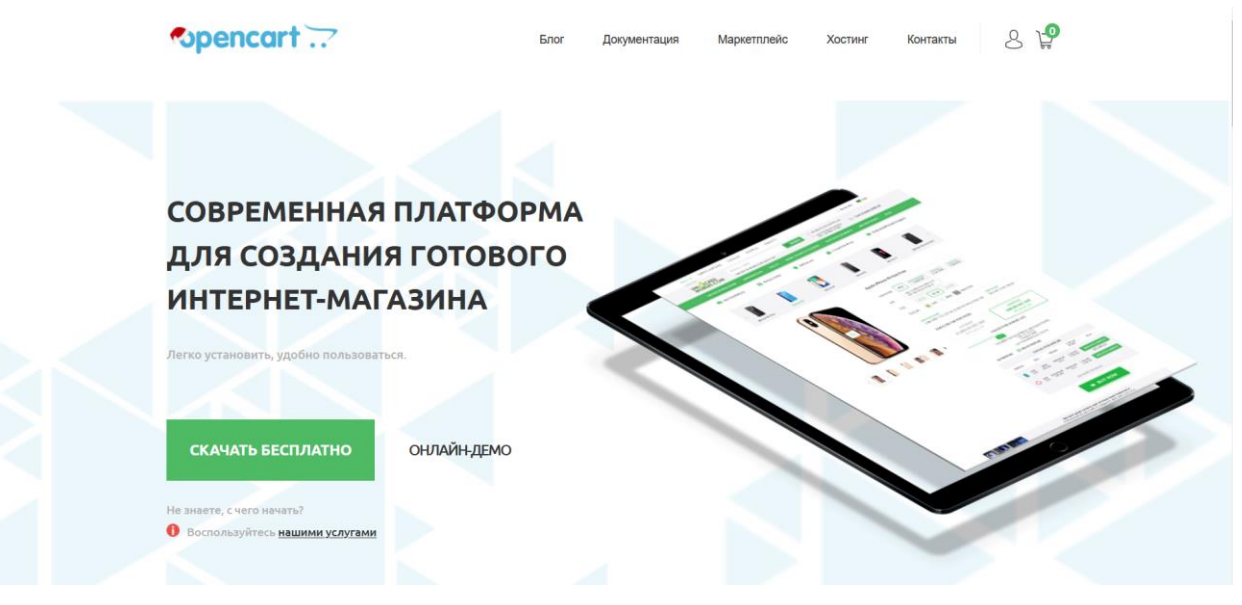

Рис.2.3. Головна сторінка OpenCart

Технічні вимоги системи: мова програмування – PHP (версія 5.4 та вище); СУБД – MySQL;

операційні системи – Windows, UNIX;

веб-сервери - Apache (рекомендовано), IIS, nginx.

Перевага CMS — хороша базова захищеність, яка включає:

- фіксацію дій користувачів;
- захист від автоматичного наповнення капчі;
- модерацію публікацій;
- розподіл прав доступу;
- підтримку безпечного SSL-протоколу.

Продуктивність може знижуватися у міру заповнення магазину товарами. Проблему вирішують правильний вибір хостинг-провайдера та робота з необхідними інструментами, такими як кешування сторінок.

OpenCart має відкритий вихідний код, що дозволяє розробнику впроваджувати власні рішення. Трохи складніше правити дизайн. На платформі не передбачений візуальний редактор, тому встановивши шаблонну або завантажену на сторонньому ресурсі тему, потрібно працювати з окремими файлами.

Система відкриває великі можливості для продажу на території СНД. CMS інтегрована з багатьма сервісами доставки та оплати товарів, у тому числі й продуктами Яндекса. Якщо бізнес виходить на міжнародний рівень, веб-сайт легко зробити мультимовним. Також є можливість підключити європейські та американські сервіси для доставки та оплати.

OpenCart підходить для новачків у розробці. Для керування передбачена зручна панель адміністратора. Інтерфейс зручний та повністю русифікований.

Функцій OpenCart навіть у базовій комплектації достатньо для розвитку інтернет-магазину. Якщо функціоналу мало, є безліч розширень, розроблених для сфери електронної комерції.

Багато розробників стикаються з тим, що швидкість завантаження сторінок уповільнюється при установці конфліктних плагінів. Проте проблема вирішується вибором відповідних розширень із офіційних джерел.

1С-Бітрікс – комерційна CMS, лідер в СНГ сегменті.

CMS 1C-Бітрікс – рішення переважно для великих сайтів. Двигун використовують для майданчиків, де потрібний широкий набір функцій: інтернет-магазинів, корпоративних порталів. Для невеликих сайтів, наприклад, лендингів або візиток 1С-Бітрікс використовувати невигідно через високу вартість продукту.

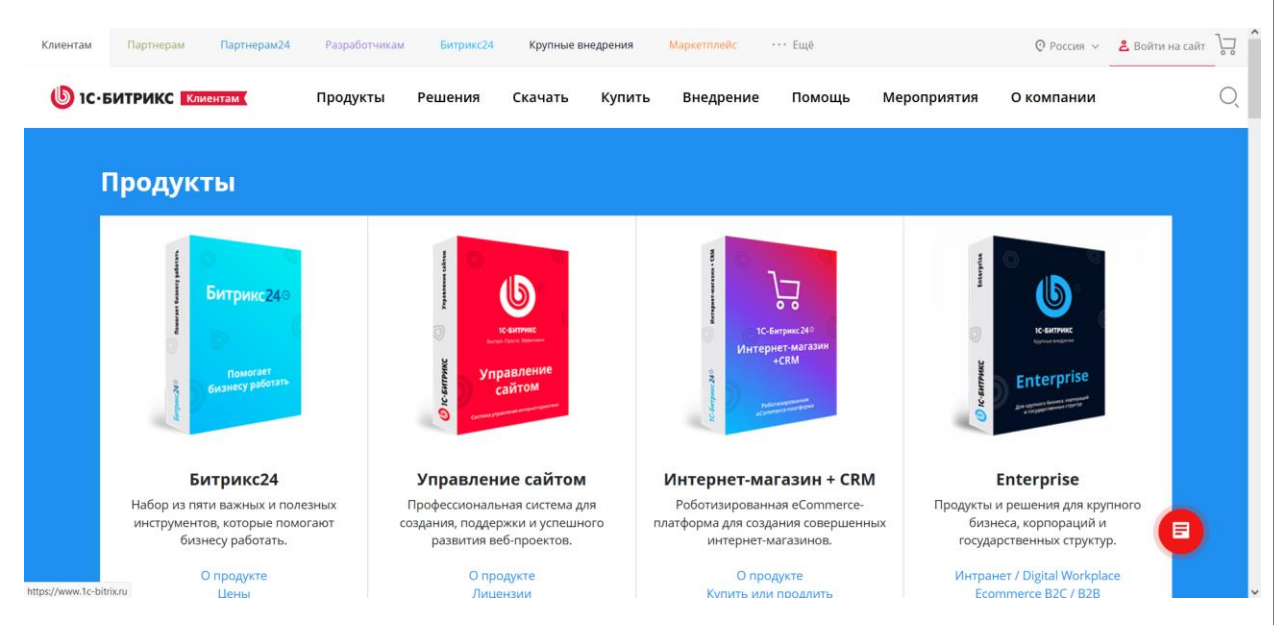

Рис.2.4. Головна сторінка 1С-Бітрікс

Але це не означає, що двигун підходить тільки для великих майданчиків. Продукт представлений у кількох редакціях, що продаються за окремими ліцензіями. Наприклад, тариф "Старт" дозволяє створити невеликий корпоративний сайт. Редакція для бізнесу підходить для інтернет-магазинів. Ціна ліцензії стане непосильно високою для компаній-початківців, тому на перших етапах розвитку варто віддавати перевагу безкоштовним CMS. Користуватися 1С-Бітрікс у подібних випадках доцільно, коли планується розширення проекту.

Серед мінімальних вимог системи управління контентом:

мова програмування – PHP (версія 7.1 та вище);

СУБД – MySQL (версія 5.6 та вище);

операційні системи – Windows, UNIX;

веб-сервери – Apache.

Навіть мінімальні рекомендовані технічні характеристики дають широкі можливості для використання двигуна на різних хостингах.

1C-Бітрікс – продукт із високим ступенем захисту. Безпеку забезпечують вбудовані інструменти, також можна придбати додаткові розширення. Система призначена насамперед для великих проектів, тому відрізняється високою продуктивністю.

1С-Бітрікс - це система управління контентом з великими можливостями масштабування. Щоб розширити проект, достатньо придбати редакцію з ширшим функціоналом. Розробник може встановлювати як готові рішення, а й власноруч створені модулі і шаблони. Це відкриває широкі можливості створення індивідуальних великих проектів.

CMS недостатньо зручна для початківців розробників та користувачів. У безкоштовному доступі немає повноцінних посібників – навчальна інформація у повному обсязі представлена у платних курсах.

Платформа підтримує інші рішення компанії 1С та сторонні продукти. Кількість вбудованих плагінів та можливості їх встановлення залежить від редакції системи. Молодші версії CMS за функціональністю можна порівняти з безкоштовними системами. Щоб отримати більші можливості, потрібно заплатити за розширену редакцію.

Joomla – безкоштовна CMS, входить в ТОП-5 найпопулярніших у світі.

Joomla підходить для всіх типів веб-сайтів. При цьому немає значення масштаб: система однаково оптимальна для невеликих сторінок і великих сайтів.

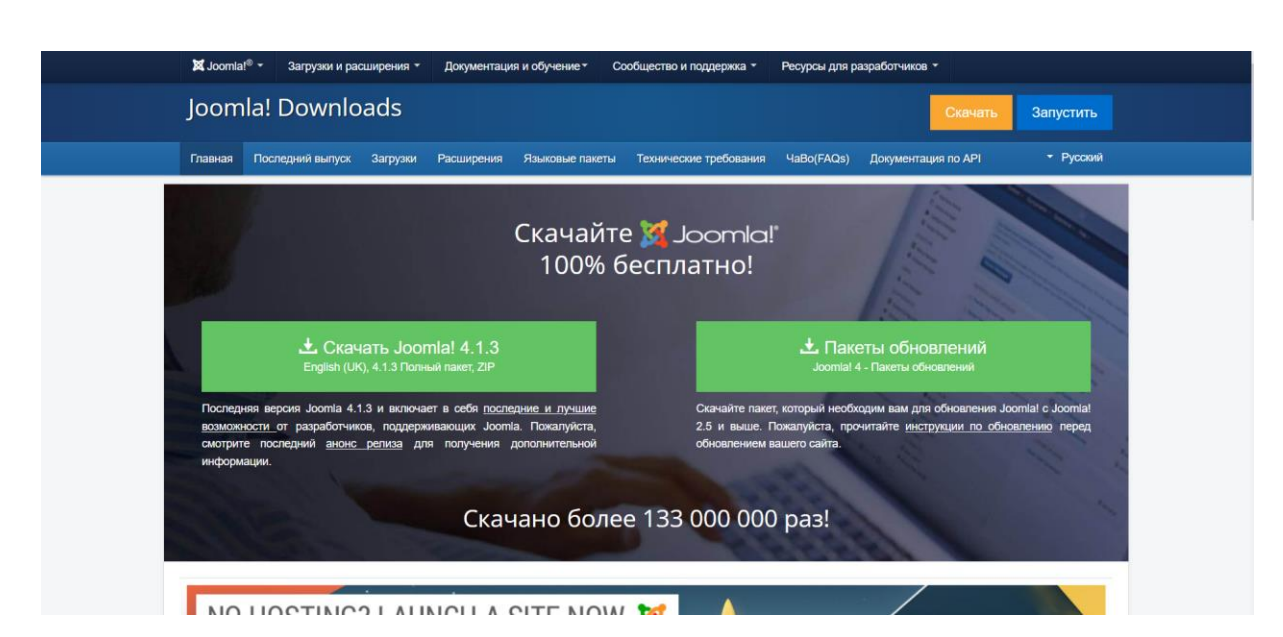

Рис.2.5. Головна сторінка Joomla

Мінімальні технічні параметри Joomla! 3.x:

мова програмування – PHP (версія 5.3.10 та вище);

СУБД – MySQL (версія 5.5.3 та вище), MS SQL (версія 10.50.1600.1 та

вище), Postgres SQL (версія 9.1 та вище);

операційні системи – Windows, UNIX

веб-сервери - Apache, IIS, Nginx.

На більшості сайтів хостингів на Joomla! розгортаються в один клік.

На базовому рівні двигун достатньо захищений від несанкціонованого доступу. Нові інструменти, які підвищують безпеку, з'являються з кожним оновленням. Однак, як і у випадку з іншими безкоштовними CMS, встановлення сторонніх розширень знижує рівень захищеності, тому статистика зламів є невтішною. Також бувають проблеми з продуктивністю, коли Joomla! використовують для великих проектів.

Двигун надає можливість створювати необмежену кількість сторінок, що є зручним для масштабування проекту. Також можна встановлювати самостійно розроблені плагіни та створювати індивідуальні макети.

Щоб розібратися, як працює CMS, не потрібно довгий час прокачувати скіли та набувати спеціальних навичок. Встановлення та налаштування системи не викликають проблем навіть у новачків, тому двигун вважається гідною альтернативою Wordpress.

Базовий функціонал Joomla! Досить широкий. На движку є вбудовані модулі для форумів, RSS, FAQ, інтернет-магазину. Розширити можливості допомагають різноманітні плагіни. Встановлювати їх можна з офіційних чи сторонніх джерел.

Також необхідно враховувати, що при оновленні Joomla! розширення у старих версіях працюватимуть некоректно. Це поширена проблема, яка головним чином стосується безкоштовних плагінів, — розробники не завжди вчасно випускають оновлення.

Drupal – безкоштовна CMS з відкритим кодом.

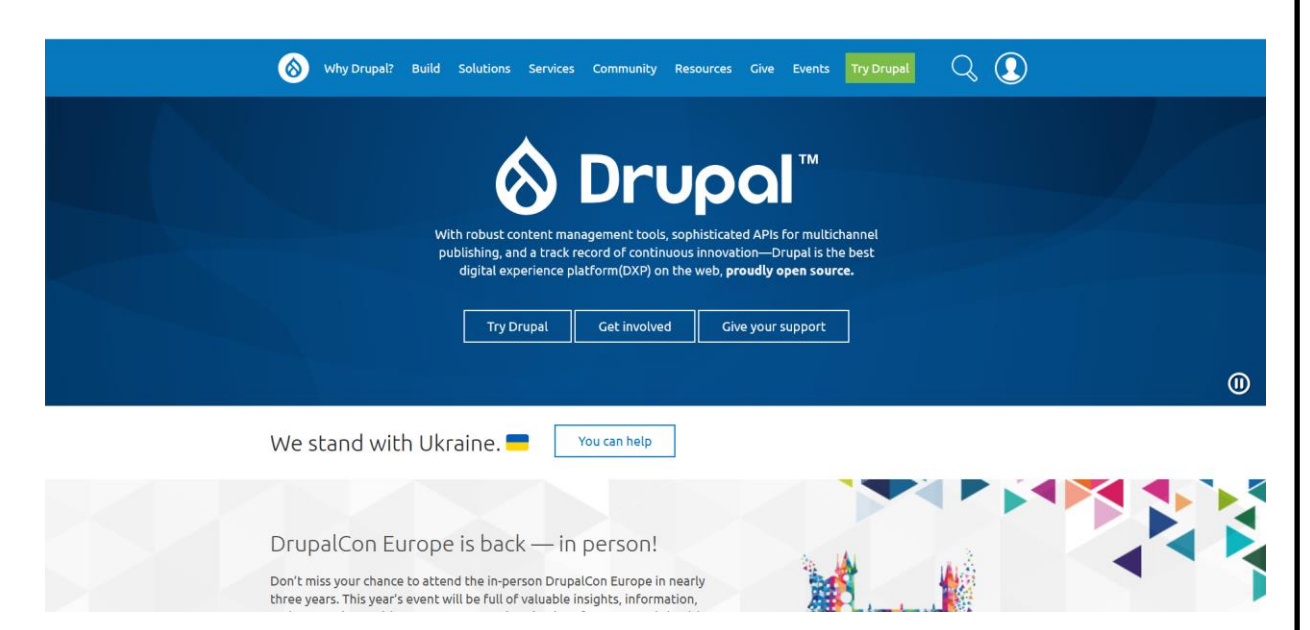

Рис.2.6. Головна сторінка Drupal

Основні вимоги Drupal:

мова програмування – PHP (версія 7.2 чи вище);

 СУБД - MySQL (версія 5.5.3 та вище), Postgres SQL (9.1.2 або вище), SQLite (версія 3.4.2 або вище);

операційні системи – Windows, UNIX;

веб-сервери - Apache, Nginx, IIS.

Варто згадати, що CMS коректно працює лише на високопродуктивних хостингах. При недостатній потужності контент провантажуватиметься повільно, незважаючи на відмінні базові функції.

Drupal відрізняється високою захищеністю та продуктивністю на базовому рівні. Так, вбудовані можливості кешування забезпечують швидке завантаження сторінок.

Drupal можна адаптувати для простих сайтів або складних веб-застосунків. Система гнучка за рахунок відкритого вихідного коду та можливості впровадити власні налаштування.

Drupal має не дуже «дружній» інтерфейс. Майстру, який ще не працював із цією CMS, він здасться складним за рахунок великої кількості налаштувань. Drupal – система більш досвідчених розробників. Спростити завдання навчання допоможуть посібники від спільноти користувачів. Встановити систему можна з особистого кабінету на хостингу в лічені хвилини.

У Drupal передбачений базовий набір модулів (для відображення контенту, обробки зображень, додавання публікацій та інші). Всі вони працюють у зв'язці один з одним. За допомогою вбудованих модулів не вдасться створити великий проект, наприклад онлайн-магазин. Для цього можна завантажити офіційні версії додаткових розширень. Але при установці слід розуміти, що всі модулі доповнюють один одного. Нові розширення необхідно перевіряти на сумісність із базовими.

WordPress – найпоширеніша безкоштовна CMS. На ній працює більше третини сайтів по всьому світу.

WordPress підходить для будь-якого типу сайтів: від блогів та односторінників до сторінок новин та інтернет-магазинів. Для цього на движку є безліч вбудованих функцій. Також користувачі мають можливість встановити додаткові плагіни, наприклад, такі як WooCommerce для електронної комерції.

# Добро пожаловать на сайт самой популярной в мире платформы для создания сайтов.

43% сайтов в Интернете работают на платформе WordPress. Блогеры, небольшие предприятия и компании из списка Fortune 500 используют WordPress чаще, чем все остальные решения конкурентов вместе взятые. Присоединяйтесь к миллионам людей, которые считают WordPress.com своим ДОМОМ

Создайте свой веб-сайт

#### Рис.2.7. Головна сторінка WordPress

Основні технічні характеристики WordPress: мова програмування – PHP (версія 7.4 та вище); бази даних – MySQL (версія 5.6 та вище), MariaDB (версія 10.1 та вище); операційні системи – Windows, UNIX; веб-сервер - Apache, Nginx.

Варто враховувати, що сайт на WordPress не працюватиме на uCoz та інших хостингах, які не підтримують PHP, що дещо зменшує можливості застосування движка.

На WordPress є кілька важливих функцій з точки зору безпеки та продуктивності:

- модерація матеріалів, що публікуються;
- розмежування доступу;
- кешування сторінок;
- підтримка SSL.

ps://wordpress.com/n

Водночас, користувачі WordPress часто стикаються зі зломами сторінок. Причина швидше полягає не в самому движку, а його поширеності. Через велику кількість модулів може падати продуктивність. Запитання допоможуть вирішити

зміни у вихідному коді, який знаходиться у відкритому доступі, та подальша відмова від ряду плагінів.

Сайти на WordPress легко масштабувати, додаючи додаткові плагіни. З невеликого корпоративного сайту на ВордПрес можна зробити повноцінний портал, додавши онлайн-магазин, форум та інші сторінки.

Перевага CMS – простота установки та налаштування. ВордПрес легко розвернути практично на будь-якому хостингу. Для самостійного встановлення користувачеві доступні численні інструкції, посібники та інші навчальні матеріали. Працювати з двигуном зможуть розробники-початківці – завдяки зручній адміністративній панелі та WYSIWYG-редактору не обов'язково вносити зміни на рівні вихідного коду.

На WordPress доступні базові вбудовані модулі: підтримка RSS, налаштування форм зворотного зв'язку, фотогалерея, пошук по сайту та інші. Є можливість встановлювати додаткові плагіни для покращення функціоналу. Більшість із них перебуває у вільному доступі. Також є платні модулі, деякі безкоштовні плагіни мають розширену pro-версію з додатковим набором функцій.

WordPress – одна з найбільш «дружніх» платформ для SEO-оптимізації. На движку в базовій версії є кілька вбудованих функцій. Однак, користувачі мають можливість встановити теми, які допоможуть вивести сайт на перші рядки в пошукових системах.

#### **2.5. Вимоги до інтерфейсу сайту**

<span id="page-34-0"></span>Інтерфейс повинен бути респонсів, тобто підлаштовуватися під розмір екрану клієнта.

Також повинна бути анімація, для того аби сайт був динамічним.

Необхідна мультимовність, аби наукові напрацювання доповідачів були доступними для більшого кола зацікавлених осіб.

#### **Висновки за розділом**

<span id="page-35-0"></span>Після аналізу конкурентів було виділено два сценарії роботи з веб сайтом. спроектовано структуру сайту, який складається з 3 концептуальних сторінок.

Проведено огляд поняття динаміки сайту та описано технологію AJAX, яка є найпоширенішим механізмом створення динамічних сайтів. На жаль на даному сайті нема як її адаптувати до функціоналу.

Також було проведено ґрунтовний аналіз CMS систем, виділено їх сильні та слабкі сторони, направленість та плагіни, а також проаналізовано з точки зору безпеки. Найкращою CMS було обрано WordPress, через ряд параметрів серед яких безкоштовність, стабільність, велику кількість плагінів та значну кількість сайтів які її використовують.

#### **РОЗДІЛ 3. РОЗРОБЛЕННЯ WEB-ЗАСТОСУНКУ**

#### **3.1. Розроблення оболонки сайту**

<span id="page-35-2"></span><span id="page-35-1"></span>Перед початком встановлення Вордпресу було скачано XAMPP. XAMPP – це безкоштовна багатоплатформова збірка вебсервера з відкритим початковим кодом, що містить HTTP-сервер Apache, базу даних MariaDB, MySQL й інтерпретатори скриптів для мов програмування PHP та Perl, а також додаткові бібліотеки, що дозволяють запустити повноцінний вебсервер.

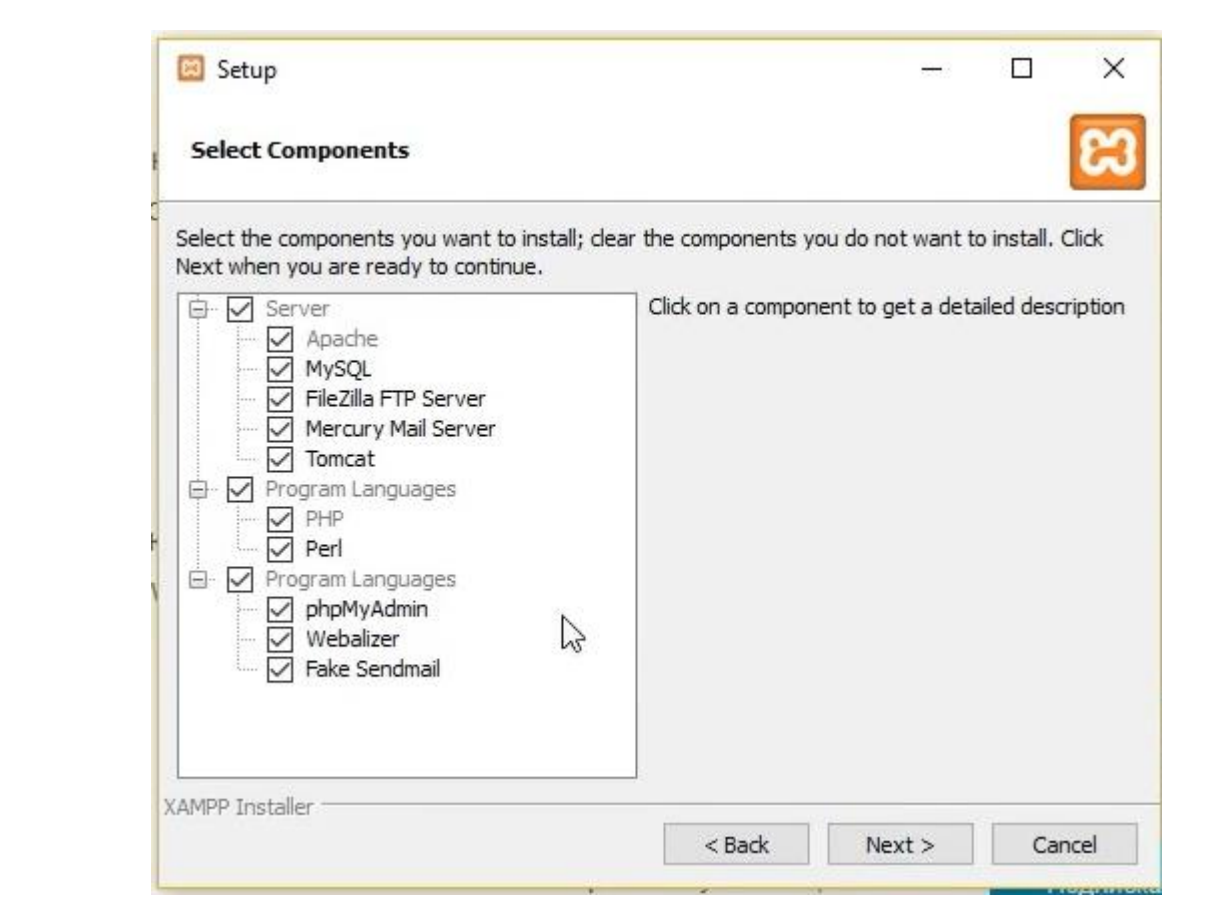

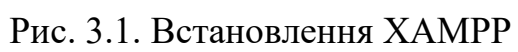

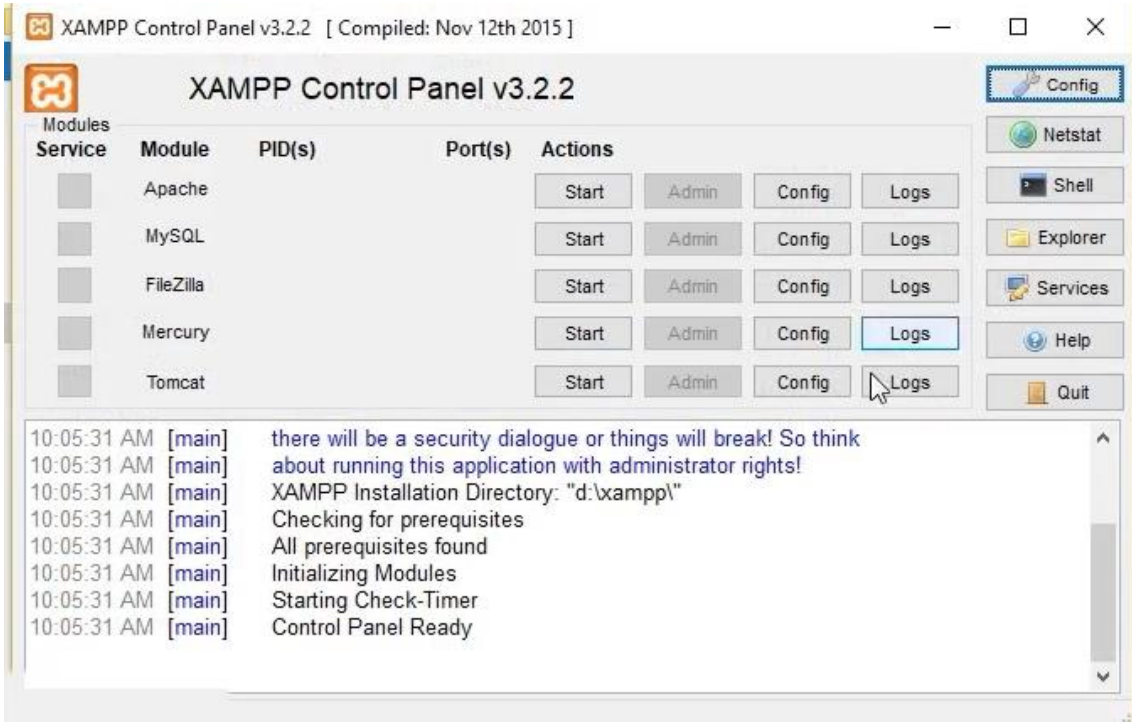

Рис. 3.2. XAMPP

Далі потрібно запустити локальний сервер, СУБД та Файлзіллу.

|                    | XAMPP Control Panel v3.2.2                                                                                                    |                                                                                                    |                   |                |                |                  |                 | $\frac{1}{2}$<br>Config |
|--------------------|----------------------------------------------------------------------------------------------------|----------------------------------------------------------------------------------------------------|-------------------|----------------|----------------|------------------|-----------------|-------------------------|
| Modules<br>Service | Module<br>PID(s)<br>8172<br>Apache<br>5408                                                                                                    |                                                                                                    | Port(s)           | <b>Actions</b> |                |                  |                 | Netstat                 |
|                    |                                                                                                    | 80.443                                                                                                    | Stop              | Admin          | Confia         | Logs             | <b>DM</b> Shell |                         |
|                    | MySQL                                                                                                    | 12736                                                                                                    | 3306<br>21, 14147 | Stop<br>Stop   | Admin<br>Admin | Config<br>Config | Logs<br>Logs    | Explorer<br>Services    |
|                    | FileZilla<br>Mercury                                                                                                    | 6924                                                                                                    |                   |                |                |                  |                 |                         |
|                    |                                                                                                    |                                                                                                    | Start             | Admin          | Confia         | Logs             | O Help          |                         |
|                    | Tomcat                                                                                                    |                                                                                                    |                   | Start          | Admin          | Config           | Logs            | Quit                    |
| 10:05:10 AM        | [main]<br>10:05:10 AM [main]<br>10:05:39 AM [Apache]<br>10:05:39 AM [Apache]<br>10:05:41 AM [mysql]<br>10:05:42 AM [mysql]<br>10:05:44 AM [filezilla]<br>10:05:44 AM [filezilla] | Starting Check-Timer<br>Control Panel Ready<br>Attempting to start Apache app<br>Status change detected: running<br>Attempting to start MySQL app<br>Status change detected: running<br>Attempting to start FileZilla app<br>Status change detected: running |                   |                |                |                  |                 |                         |

Рис. 3.3. Запуск локального сервера через XAMPP

Для початку було скачано Вордпрес з офіційного сайту. <https://wordpress.com/ru/> . після завантаження потрібно розархівувати архів. Також потрібно створити базу даних для зберігання контенту сайту. Після цього потрібно зв'язати базу даних з встановленим Вордпресом. В кінці потрібно створити користувача та задати базові налаштування для адмін панелі.

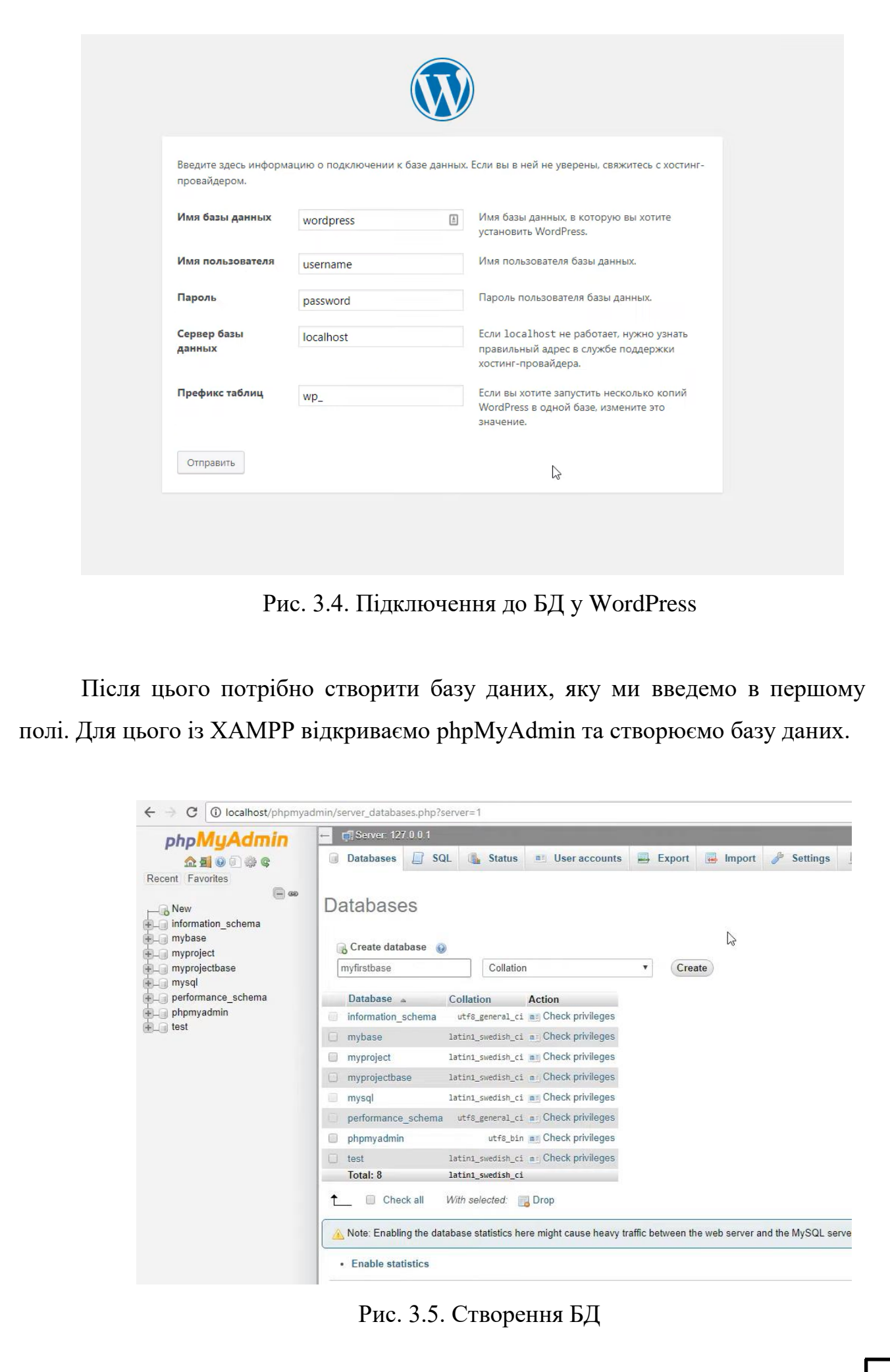

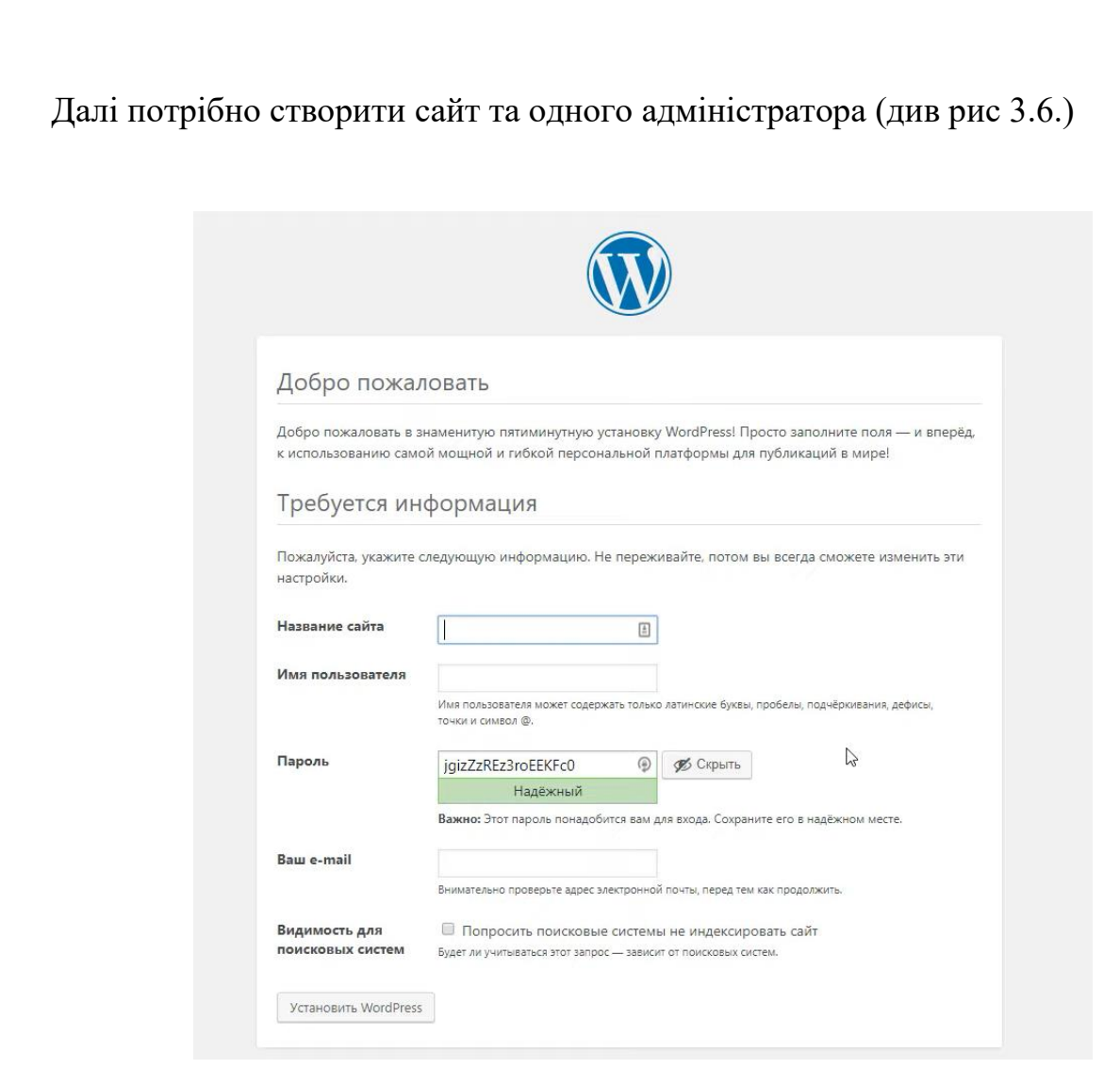

Рис. 3.6. Створення сайту та адміністратора

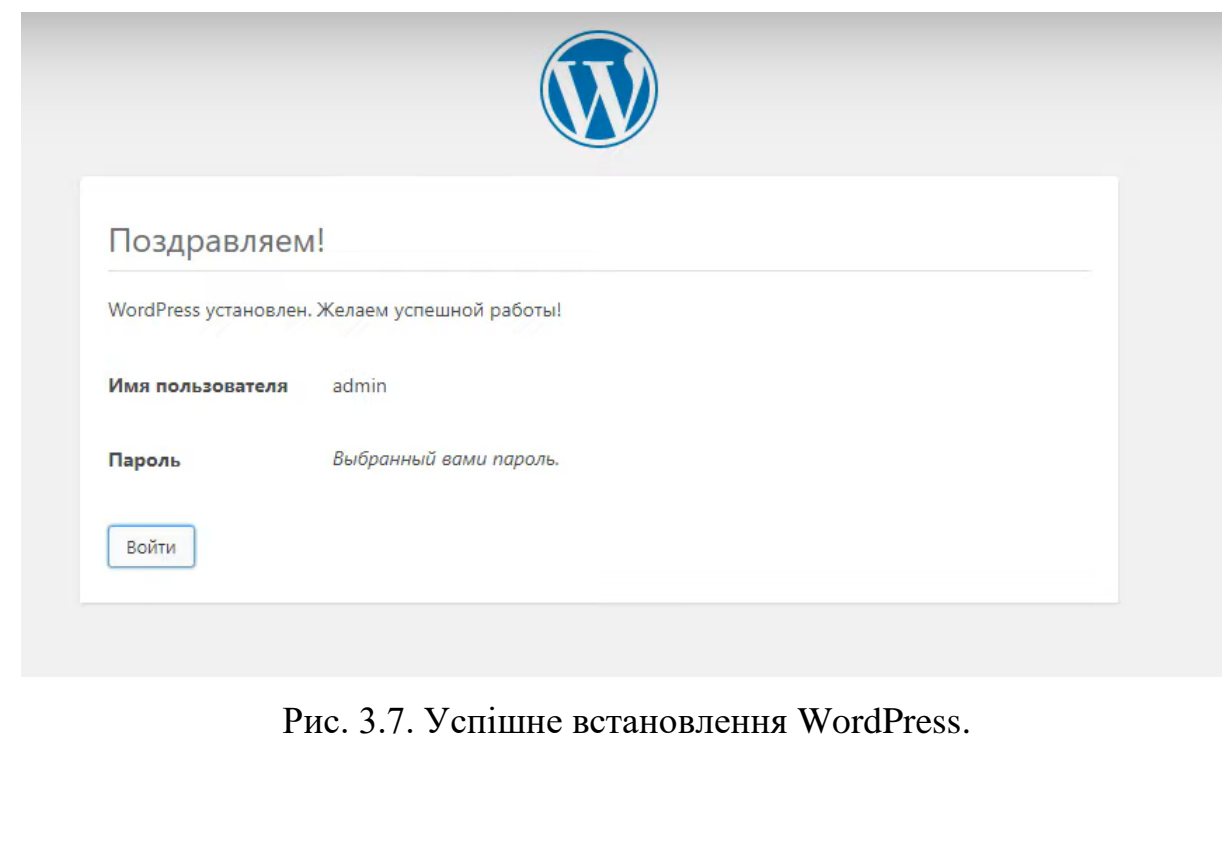

Якщо все було зроблено правильно, то побачимо вітання як на рис 3.7.

На цьому встановлення WordPress завершене і можна приступати безпосередньо до роботи з сайтом.

Адмін панель нашого сайту виглядає наступним чином

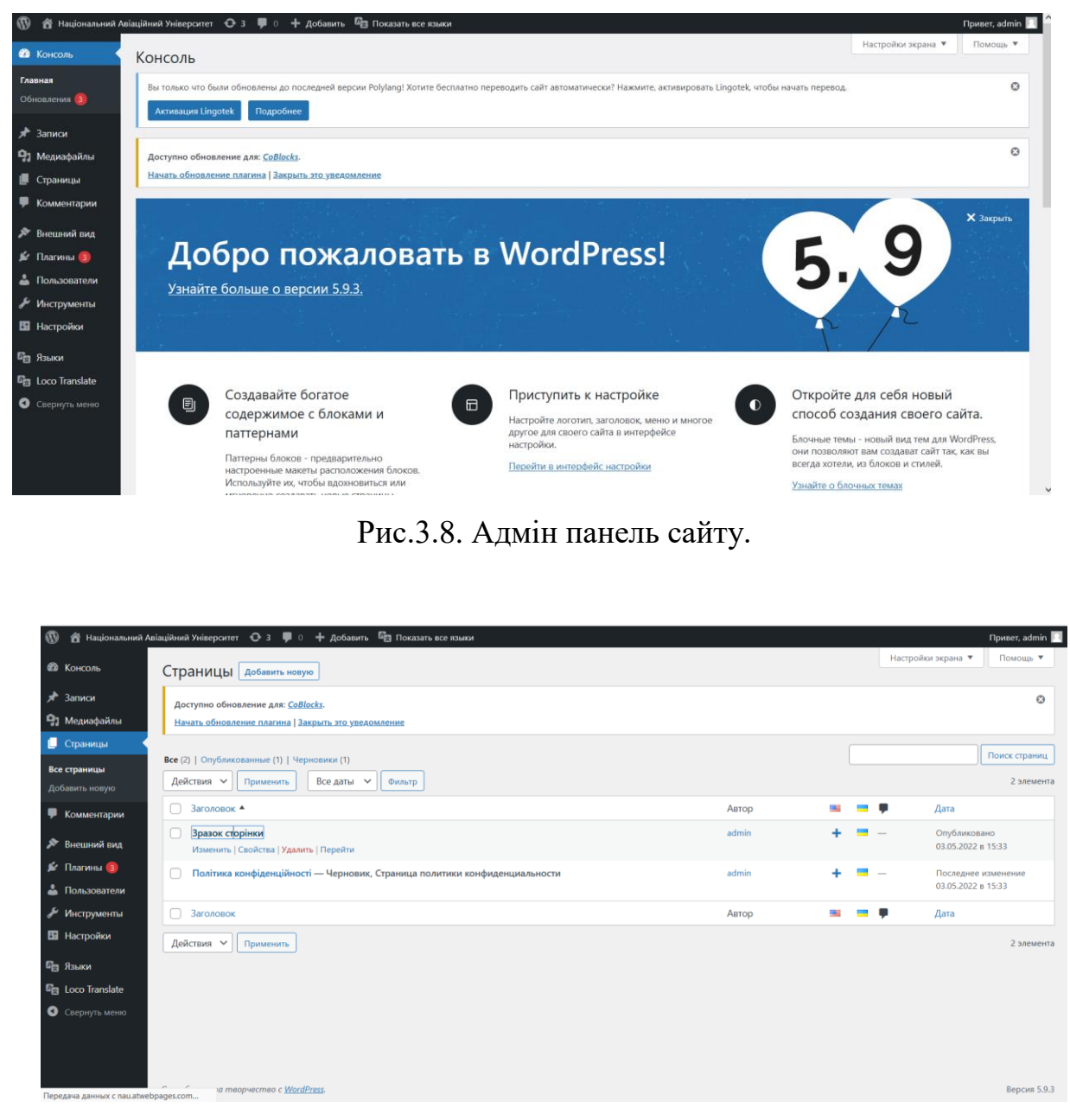

Рис.3.9. Сторінки сайту.

Було встановлено 4 плагіни:

- **CoBlocks**
- LocoTranslate
- Polylang
- WP Meta and Date Remover

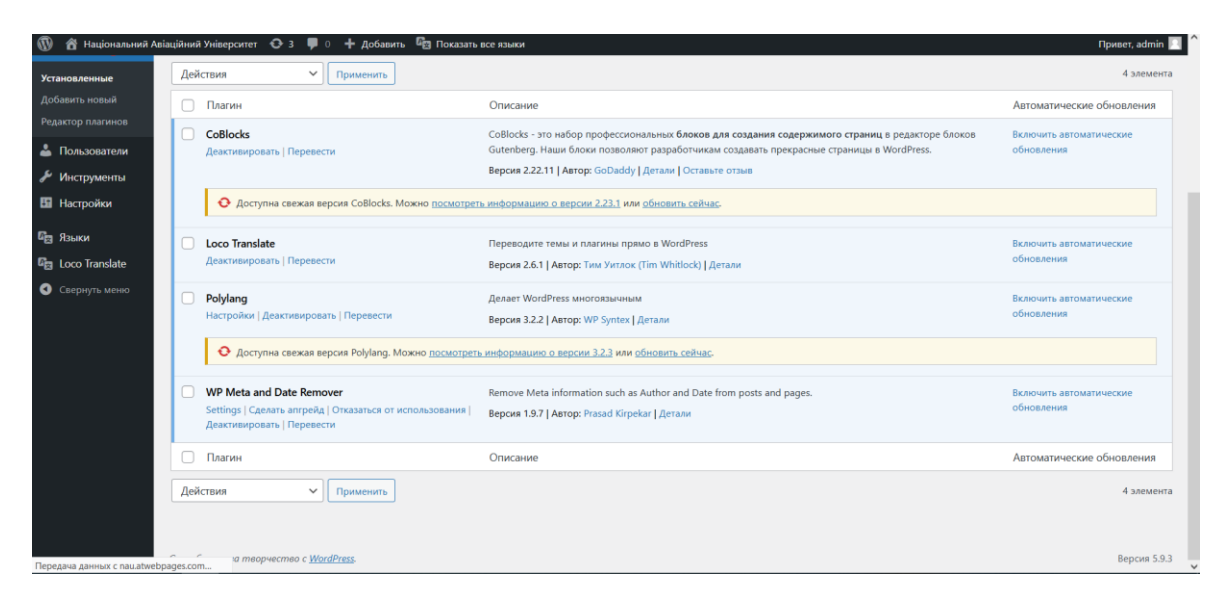

Рис.3.10. Встановлені плагіни.

CoBlocks — це найбільш інноваційна колекція блоків WordPress для створення сторінок для нового редактора блоків Gutenberg WordPress.

CoBlocks потужний, але легкий: він додає функціональність до редактора WordPress без роздуття.

Loco Translate забезпечує редагування файлів локалізації WordPress у браузері та інтеграцію із сервісами автоматичного перекладу. Також надає розробникам інструменти для локалізації, такі як вилучення рядків та генерування шаблонів. Функціонал містить: Вбудований редактор перекладів консолі WordPress.

Polylang — плагін для мультимовних сайтів кількома мовами WordPress. Порівняно з плагіном WPML, що розглядається раніше, він більш доступнмй для розуміння і легший у роботі.

WP Meta and Date Remover – плагін для видалення метаданих в один клік.

## **3.2. Розроблення інтерфейсу**

<span id="page-42-0"></span>Існує можливість обрати з існуючих тем сайту чи налаштувати свою. Наразі використано тему Go, оскільки вона найкраще гармонією з тематикою сайту.

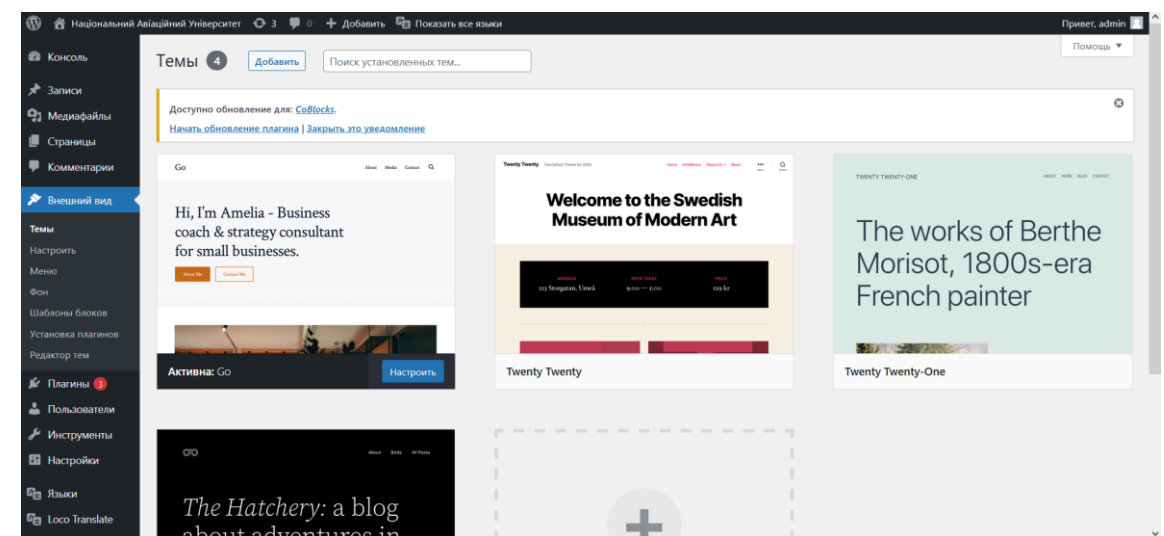

Рис.3.10. Теми сайту.

Сам сайт складається з трьох сторінок, які повністю задовільняють поставлені задачі. Сторінки показані на рис 3.11-3.13

# Збірники тез Інтелектуальні Технології  $2014 - 2021$

Збірники готових тез за 2014-2021 роки

# Міжнародна науково-технічна конференція

Корисна інформація для тих, хто хоче прийняти участь в міжнародній науковотехнічній конференції.

© 2022 Національний Авіаційний Університет

Рис.3.11. Головна сторінка.

# Збірники тез Інтелектуальні Технології 2014 - 2021

Збірники тез Інтелектуальні Технології 2014

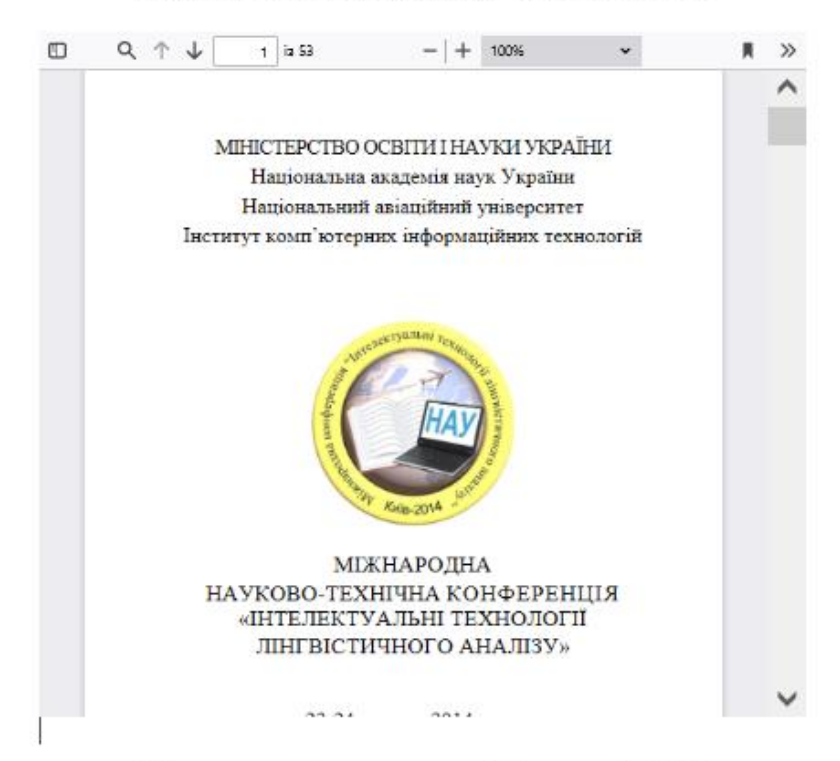

Збірники тез Інтелектуальні Технології 2015

Рис.3.12. Сторінка існуючих конференцій.

# Міжнародна науково-технічна конференція

#### ІНТЕЛЕКТУАЛЬНІ ТЕХНОЛОГІЇ ЛІНГВІСТИЧНОГО

#### **АНАЛІЗУ**

#### ЗАЯВКА

на участь у міжнародній науково-технічній конференції участву замищеедии науково-техничны конферен-<br>"Інтелектуальні технології лінгвістичного аналізу"<br>25-26 жовтня 2022 року

#### (направляти до 19 жовтня 2022 р.)

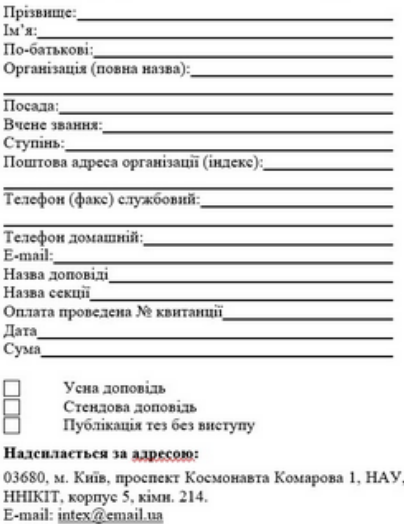

#### ВИМОГИ ДО ОФОРМЛЕННЯ ТЕЗ

Тези слід набирати в такому порядку:

• - УДК: шрифт TimesNewRoman 11, вирівнювання по лівому краю;

• - Прізвища, ініціали, наукові ступені авторів: TimesNewRoman 11,

#### Рис.3.13. Сторінка майбутньої конференції.

#### **3.3. Тестування адаптивності.**

<span id="page-44-0"></span>На даний час близько 80% користувачів для перегляду сайтів використовують мобільні пристрої. Тому дуже важливо аби сайт адекватно відображався на мобільних та планшетах. Це досягається з допомогою бібліотеки bootstrap та медіазапитів. Розглянемо як наш сайт відображається на різних пристроях. Тестування проводилося в режимі емуляції з використанням браузера mozilla firefox v. 100.0.1 (64-біт)

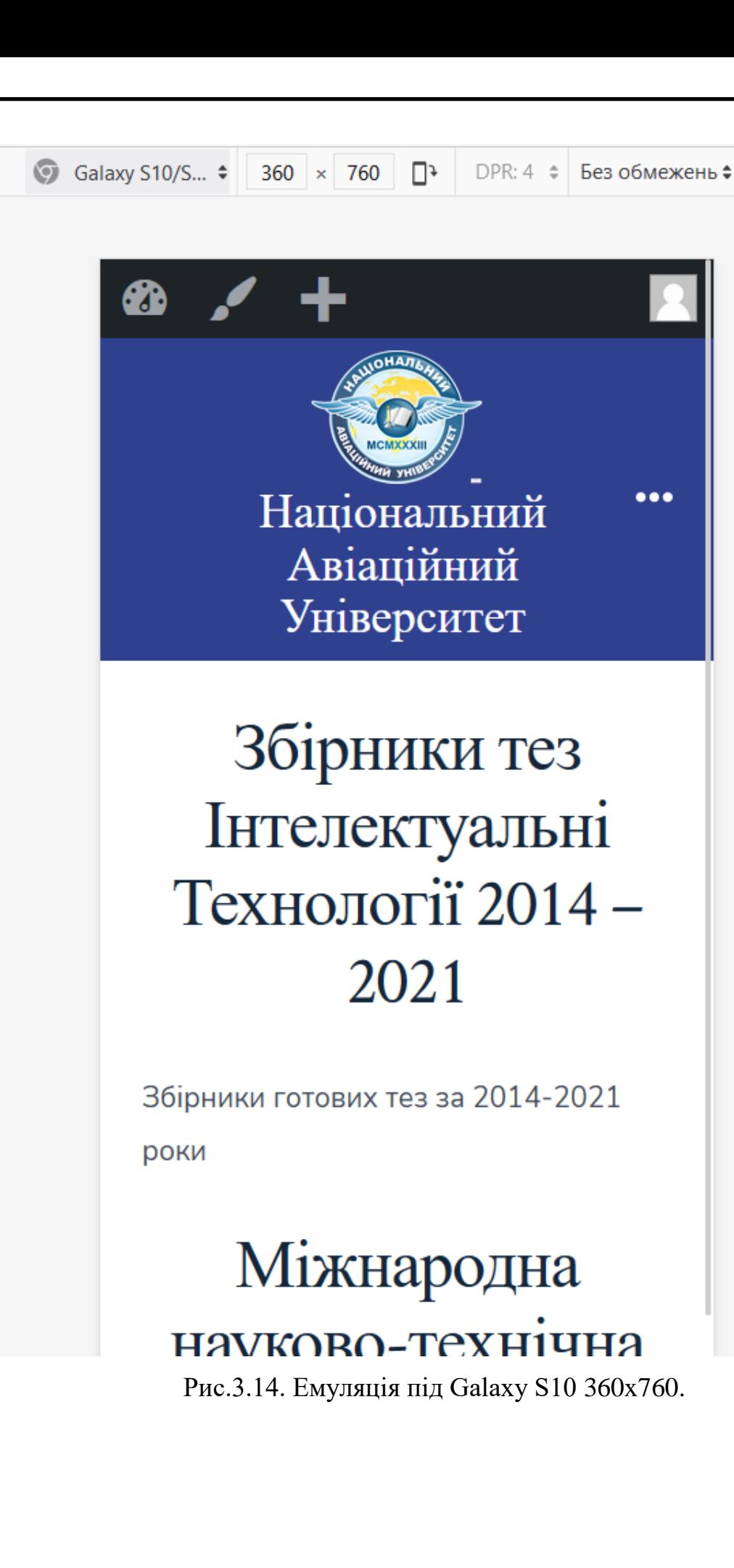

ጫ

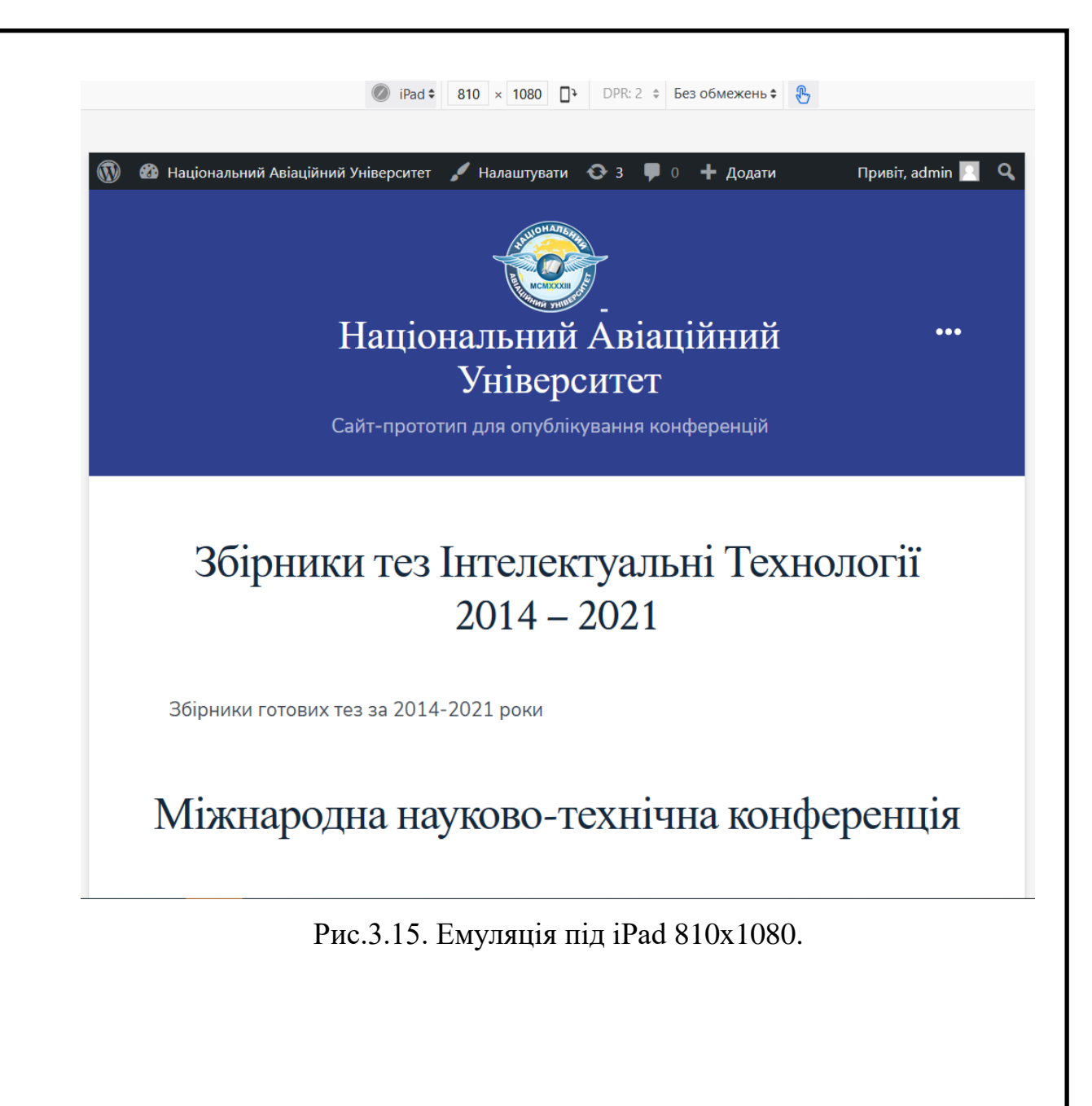

![](_page_47_Picture_0.jpeg)

Рис.3.16. Емуляція під Kindle Fire 800x1280.

Таким чином сайт адекватно відображається на пристроях з різними розмірами і це дозволяє говорити що його не обійдуть стороною користувачі як мобільних пристроїв так і планшетів.

#### **Висновки за розділом**

<span id="page-47-0"></span>В даному розділі було розглянуто розробку оболонки сайту. Встановлення XAMPP та WordPress. Також було описано початок роботи з WordPress, створення користувача з правами адміністратора, створення бази даних для контенту та прив'язування бази даних до сайту. Було розглянуто встановлені плагіни та обґрунтовано їх необхідність.

Було описано та реалізовано інтерфейс користувача та вибрано тему Go, як таку, яка найкраще підходить під тематику сайту.

Проведено тестування адаптивності на різних пристроях, яке показало, що сайт є адаптивним і адекватно відображається як на маленьких телефонах так і на планшетах та FullHD моніторах.

# **ВИСНОВКИ**

<span id="page-49-0"></span>В даній дипломній роботі було спроектовано та реалізовано сайт для конференцій. Встановлення XAMPP та WordPress. Було розглянуто основні задачі веб застосунків.

- Реклама із широкими можливостями.
- Сайт джерело актуальної інформації.
- Засіб звернення до великої аудиторії.
- Організація бізнес-процесів.
- Імідж.
- Зворотній зв'язок із клієнтами.
- Додаткові можливості та плюси сайту.

Також було розглянуто типове подання веб сайтів:

- Сайт-візитка
- Представницький сайт
- Корпоративний сайт
- Каталог продукції
- Інтернет-магазин
- Промо-сайт
- Сайт-квест
- Тематичний сайт
- Тематичний портал
- Пошукові сервіси
- Поштовий сервіс
- Вебфоруми
- Блоговий сервіс
- Фотохостинг
- Відеохостинги
- Дошка оголошень
- Каталог сайтів

Проаналізовано конкурентів та визначено функціонал сайту. Проаналізовано підходи до створення сайту, та обрано реалізацію з використанням CMS WordPress як найперспективніший варіант.

Описано два сценарії роботи з веб сайтом. Описано структуру сайту, який складається з 3 концептуальних сторінок.

Проведено огляд поняття динаміки сайту та описано технологію AJAX, яка є найпоширенішим механізмом створення динамічних сайтів.

Також було проведено ґрунтовний аналіз CMS систем, виділено їх сильні та слабкі сторони, направленість та плагіни, а також проаналізовано з точки зору безпеки. Найкращою CMS було обрано WordPress, через ряд параметрів серед яких безкоштовність, велика кількість плагінів та значна кількість сайтів які її використовують.

Розглянуто початок роботи з WordPress, створення користувача з правами адміністратора, створення бази даних для контенту та прив'язування бази даних до сайту. Було розглянуто встановлені надбудови та обґрунтовано їх необхідність.

Було описано інтерфейс користувача та вибрано тему Go, як таку, яка найкраще підходить під тематику сайту.

Проведено тестування адаптивності на різних пристроях, яке показало, що сайт є адаптивним і адекватно відображається як на маленьких телефонах так і на планшетах та FullHD моніторах.

#### **СПИСОК ВИКОРИСТАНИХ ДЖЕРЕЛ**

<span id="page-51-0"></span>1. ECM Enterprise Content Management, Ulrich Kampffmeyer. Hamburg 2006, ISBN 978-3-936534-09-8. Definition, history, architecture, components and ECM suites.

2. Марко Беллиньясо Разработка Web-приложений в среде ASP.NET 2.0: задача — проект — решение = ASP.NET 2.0 Website Programming: Problem — Design — Solution. — М.: «Диалектика», 2007. — С. 640. — ISBN 0-7645-8464-2 (рос.)

3. Олищук Андрей Владимирович Разработка Web-приложений на PHP 5. Профессиональная работа. — М.: «Вильямс», 2006. — С. 352. — ISBN 5- 8459-0944-9

4. Кожемякин А.А. HTML и CSS в примерах. Создание Web-страниц. – Минск: Альтекс-А, 2004. - 255с.

5. Колисниченко Д. Н. Joomla 1.5. Руководство пользователя. – М.: Диалектика, 2009. - 265 с.

6. Матросов А.В. HTML 4.0 в подлиннике. – СПб.:BHV, 2004. 7. Мейер Э. А. CSS. Каскадные таблицы стилей. Подробное руководство. – М.: Символ-Плюс, 2008. – 235 с.

7. Томсон Л. Веллинг Л. Разработка Web-приложений на PHP и MySQL.- М.: Вильямс, 2009. – 330 с.

8. Хабибуллин И. Самоучитель XML. – СПб.: BHV, 2003.

9. Акоста Н. Внутренний мир World Wide Web. – К.:DiaSoft, 2005. - 180 с.

10.Айзекс С. Dynamic HTML. Секреты создания интерактивных Web – страниц. – СПб.: BHV, 2001. - 255 с.

11.Боуэн Рич. Apache.Настольная книга администратора. –К.: DiaSoft, 2002. - 350 с.

12.Зельдман Дж. Web-дизайн по стандартам. - М.: НТПресс, 2005. - 260 с.

13. Веб ресурс [режим доступу] https://uk.wikipedia.org/wiki/PHP

14. Веб ресурс [режим] доступу] https://uk.wikipedia.org/wiki/Angular\_(фреймворк)

15. Веб ресурс [режим доступу]<https://uk.wikipedia.org/wiki/React>

16. Веб ресурс [режим доступу] https://uk.wikipedia.org/wiki/AJAX